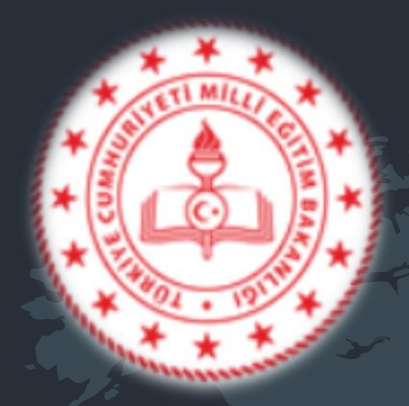

#### <sup>1</sup> **SULTANGAZİ NENE HATUN MESLEKİ VE TEKNİK ANADOLU LİSESİ**

 $\blacksquare$ 

₽

 $\mathbf{u}$ 

n1

 $\Box$ 

П

Ö

**De** 

 $\ddot{Q}$ 

 $\bullet$ 

 $\mathcal{E}$ 

 $\widehat{\mathbf{S}}$ 

 $\odot$ 

#### **BİLİŞİM TEKNOLOJİLERİ ALANI TANITIM SUNUMU**

#### Bilişim Teknolojileri Alanı

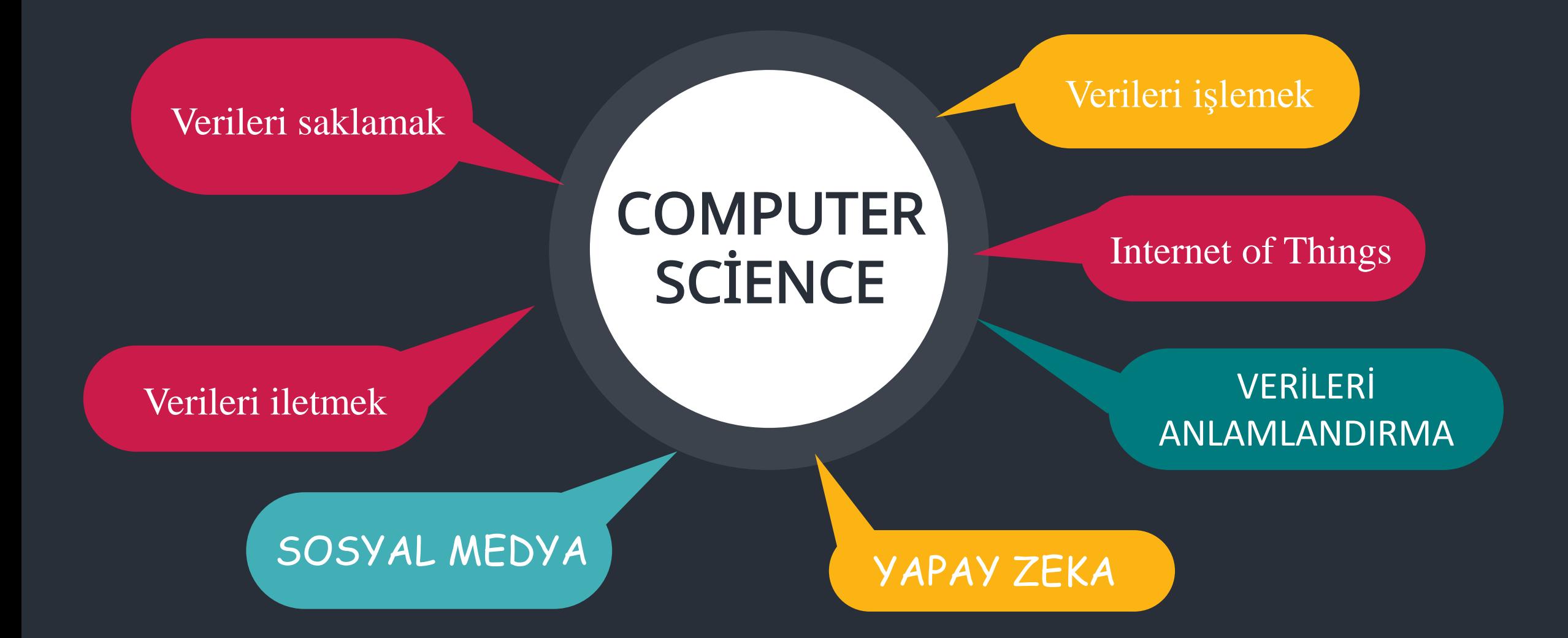

## Bilişim Teknolojileri Alanı Dalları

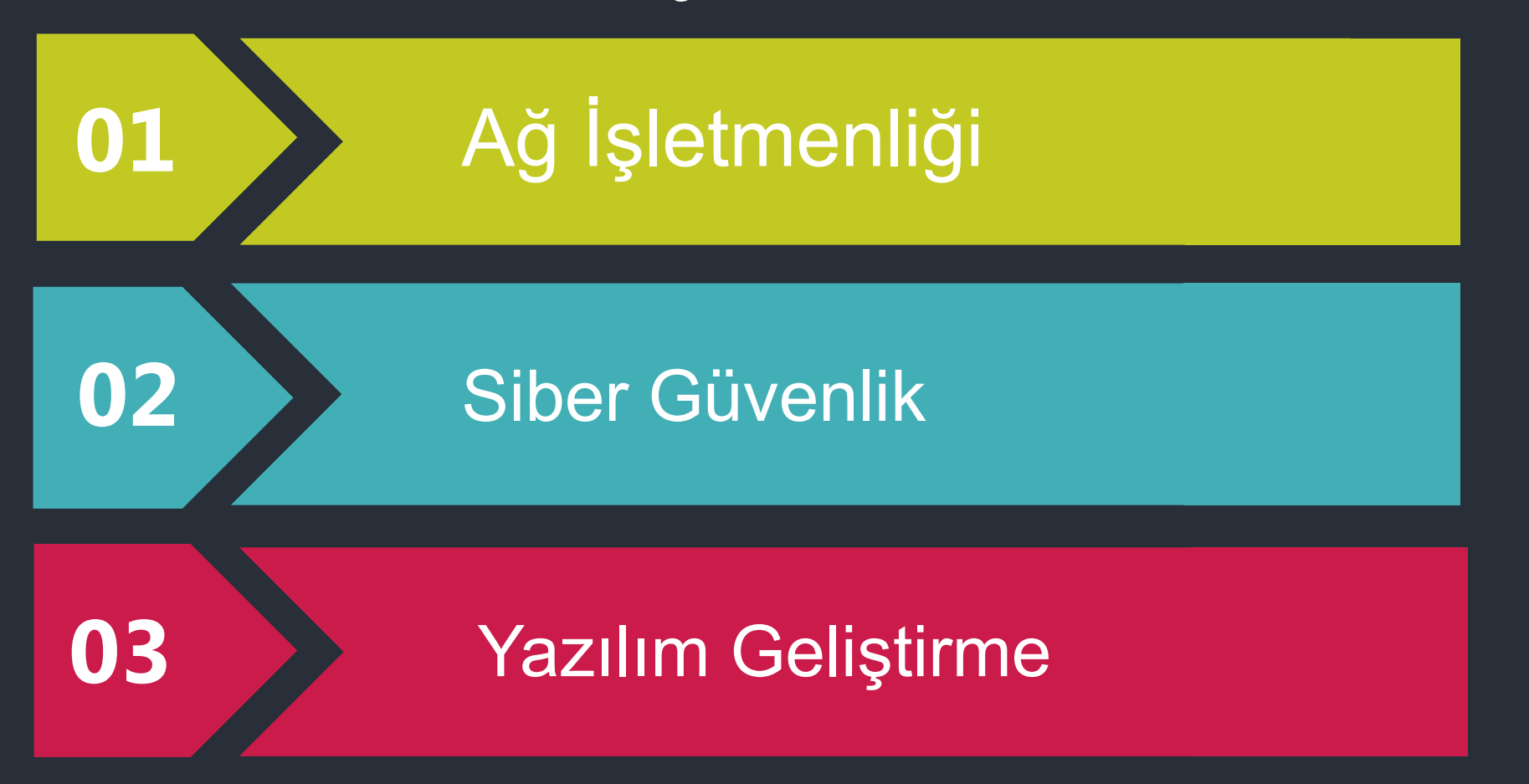

Haftalık

**11** saat

Yazılım Geliştirme/Ağ İşletmenliği/Siber Güvenlik Dalı

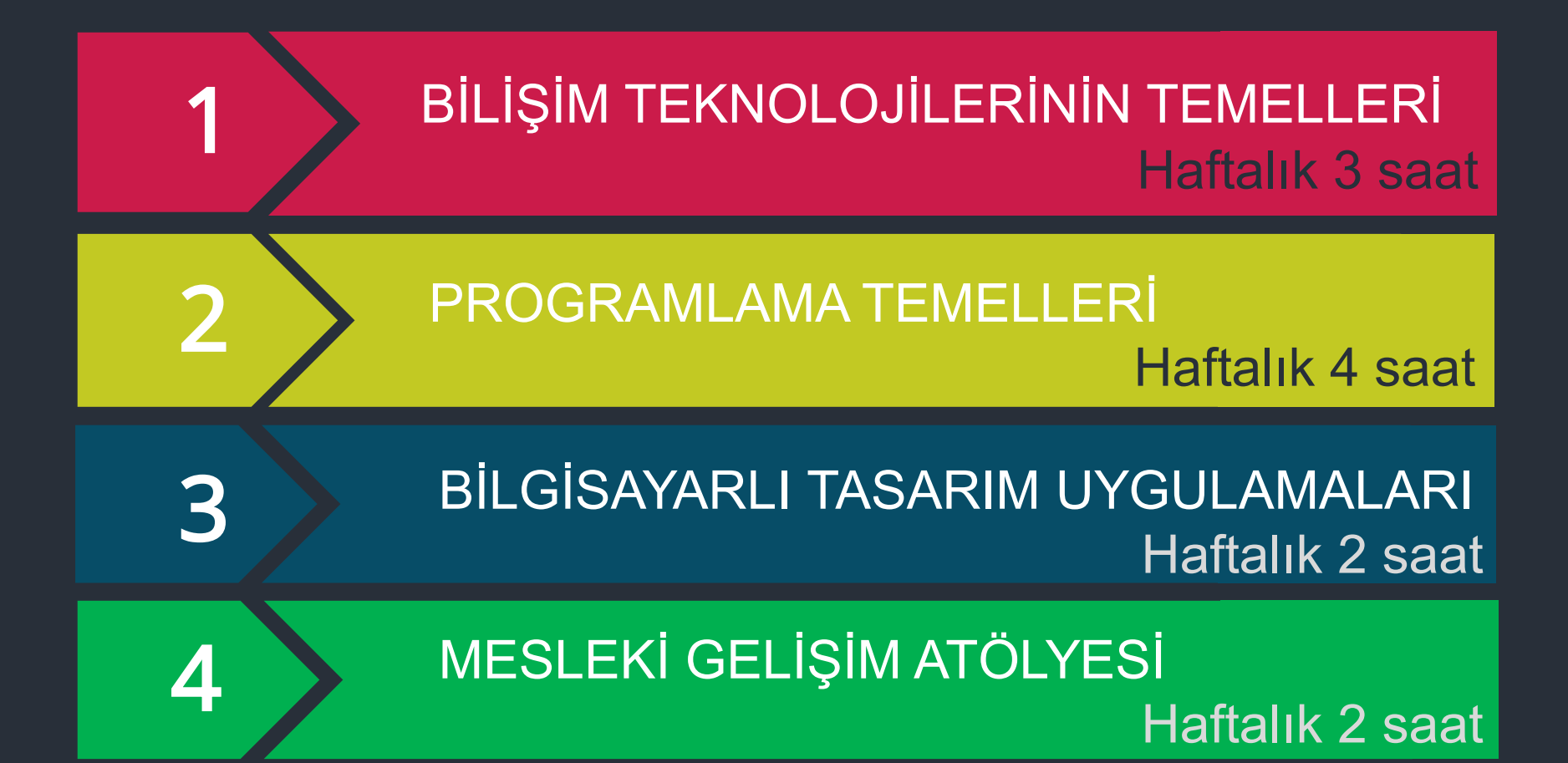

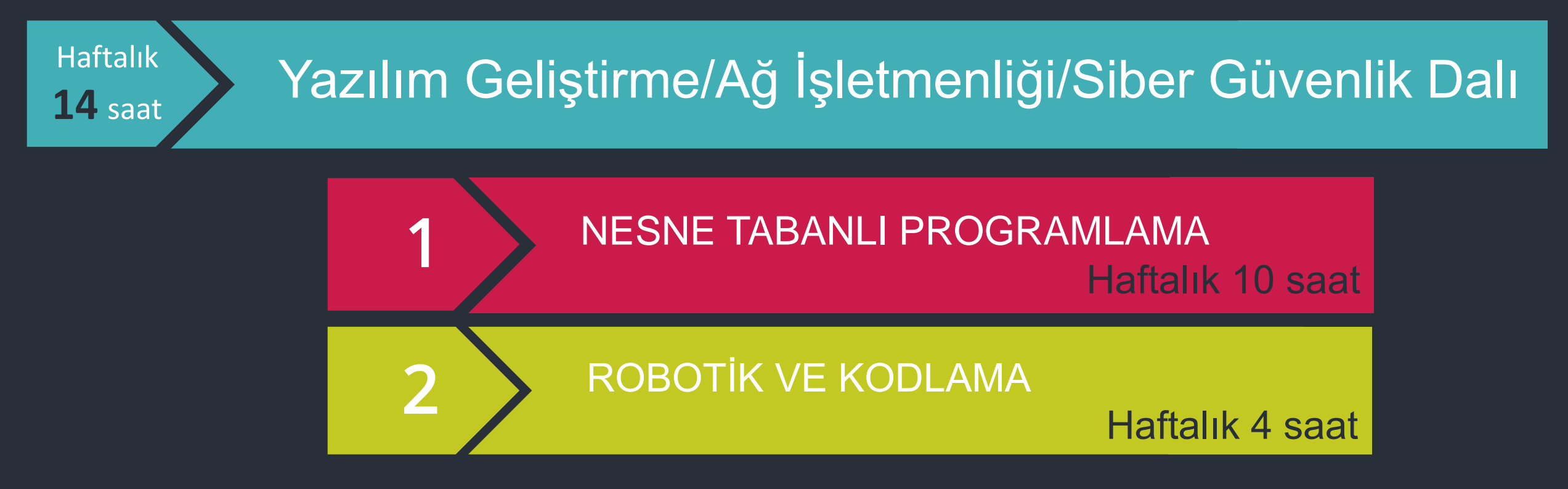

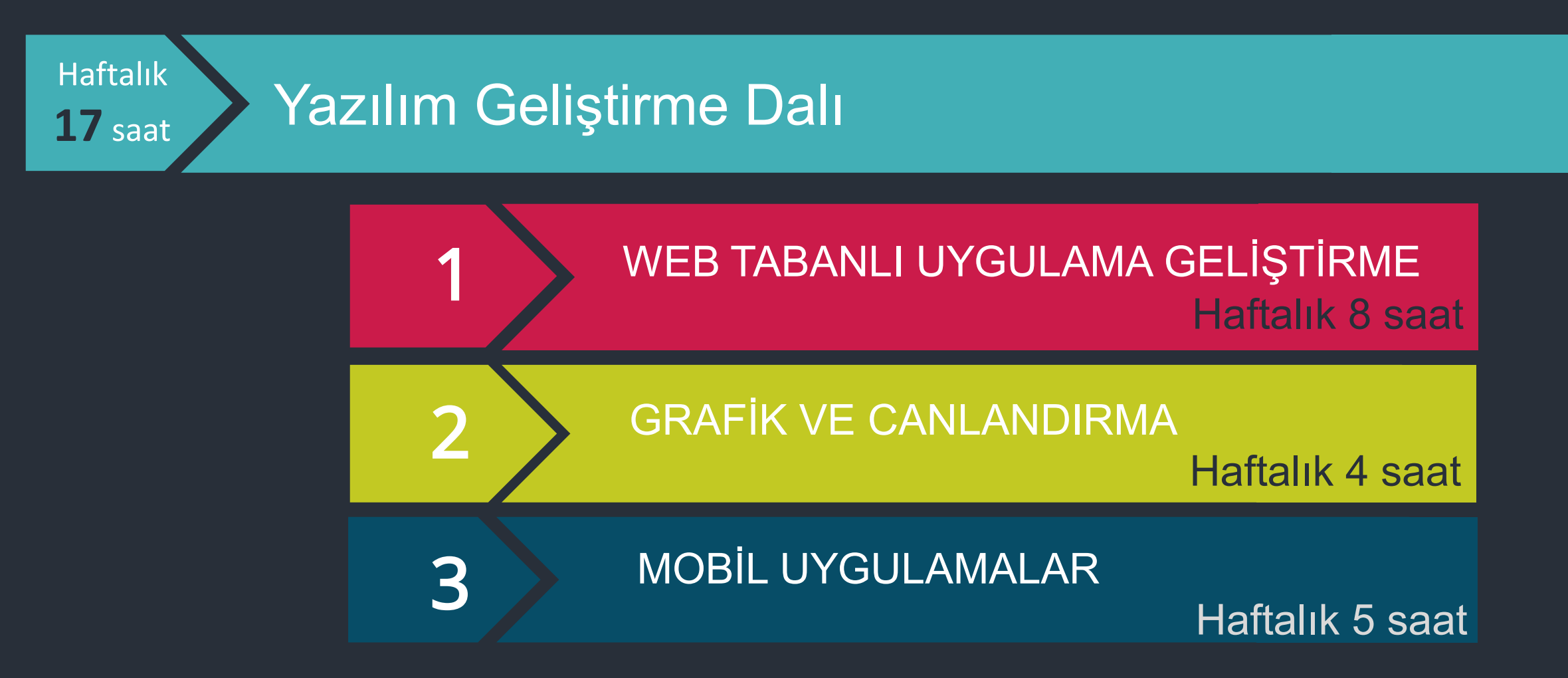

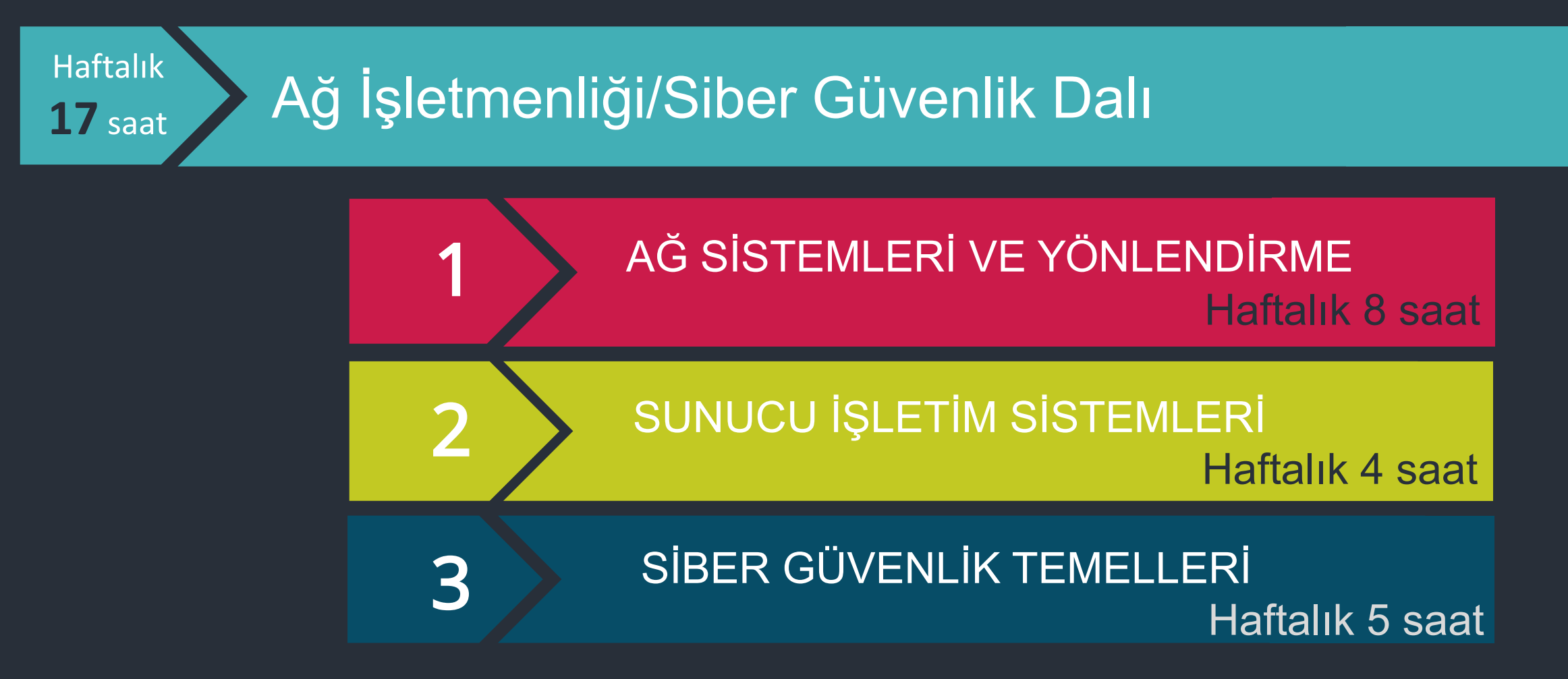

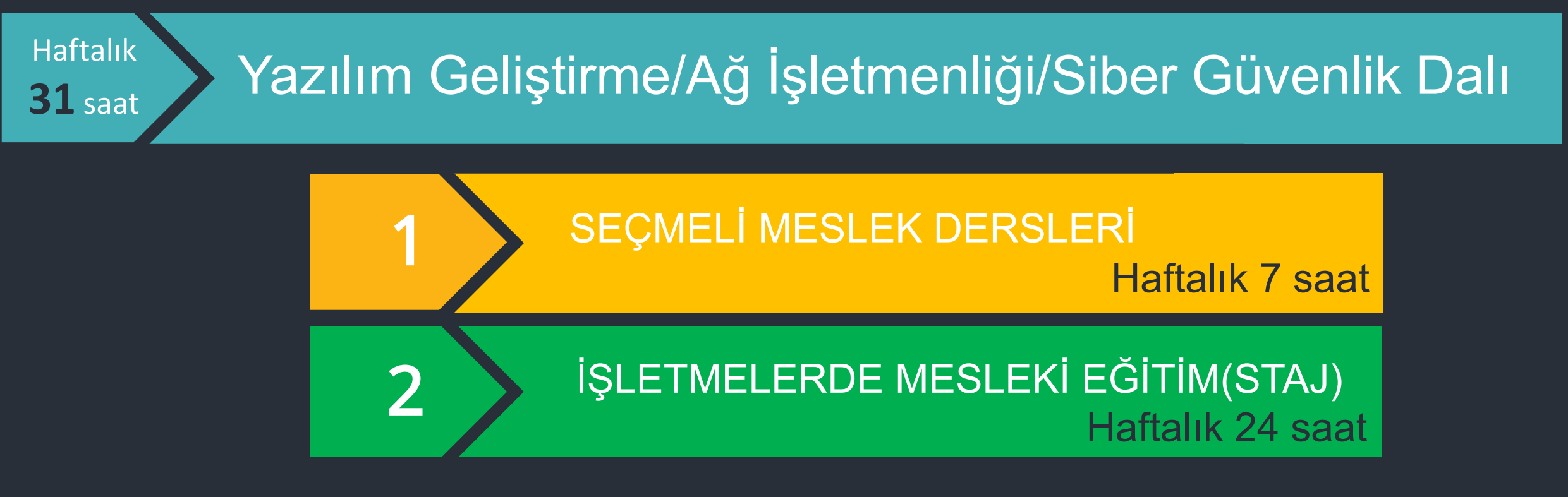

İŞLETMELERDE MESLEKİ EĞİTİM(STAJ) Haftalık 24 saat

Haftanın

**3** günü

1

3

Haftanın belirli 3 iş gününde öğrenciler işletmelerde staj yaparlar.

2 >>>> Staj sonrasında okulda sınav yapılır.

Sınavda başarılı olunması halinde mezuniyet hakkı kazanılır.

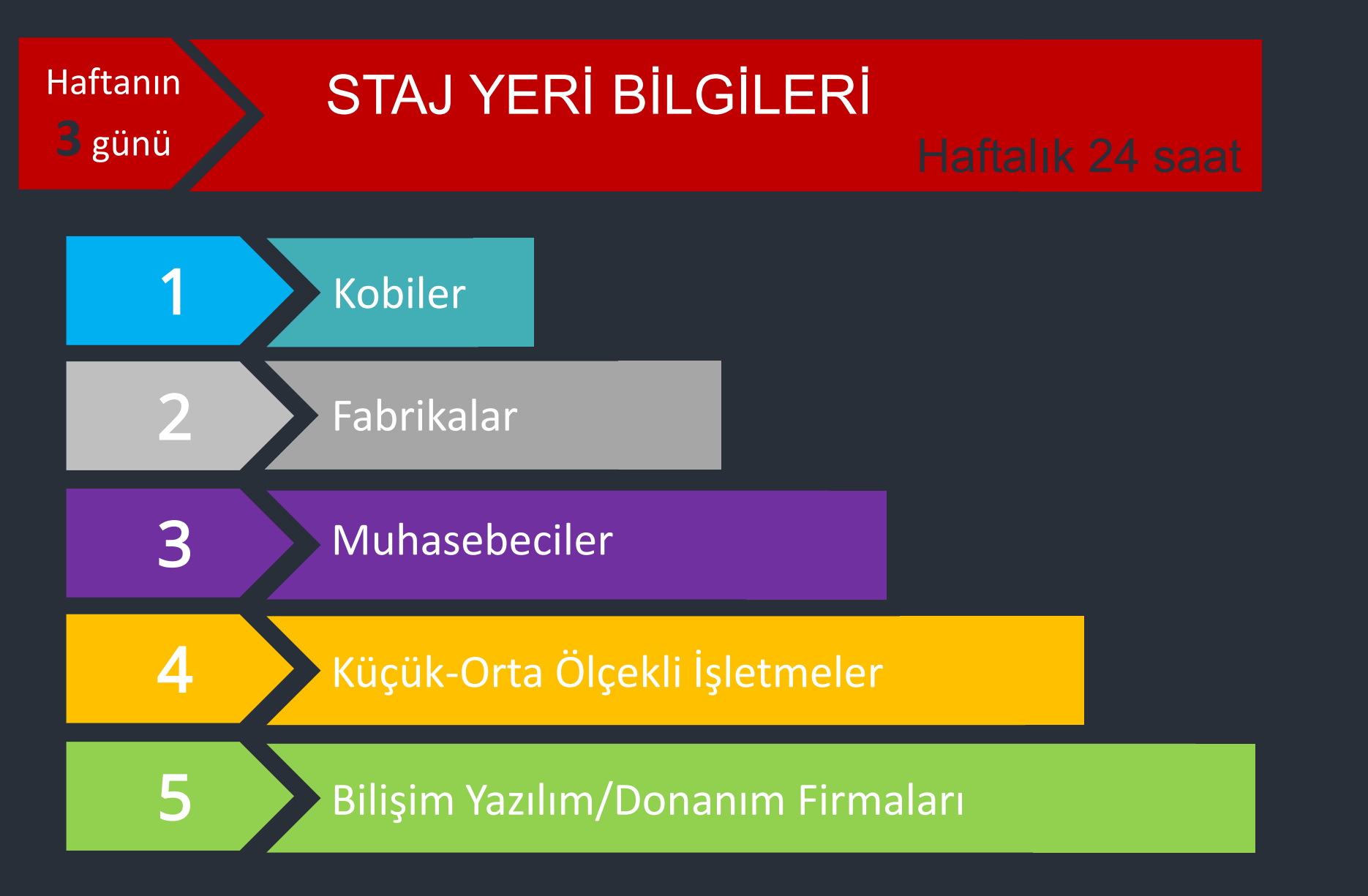

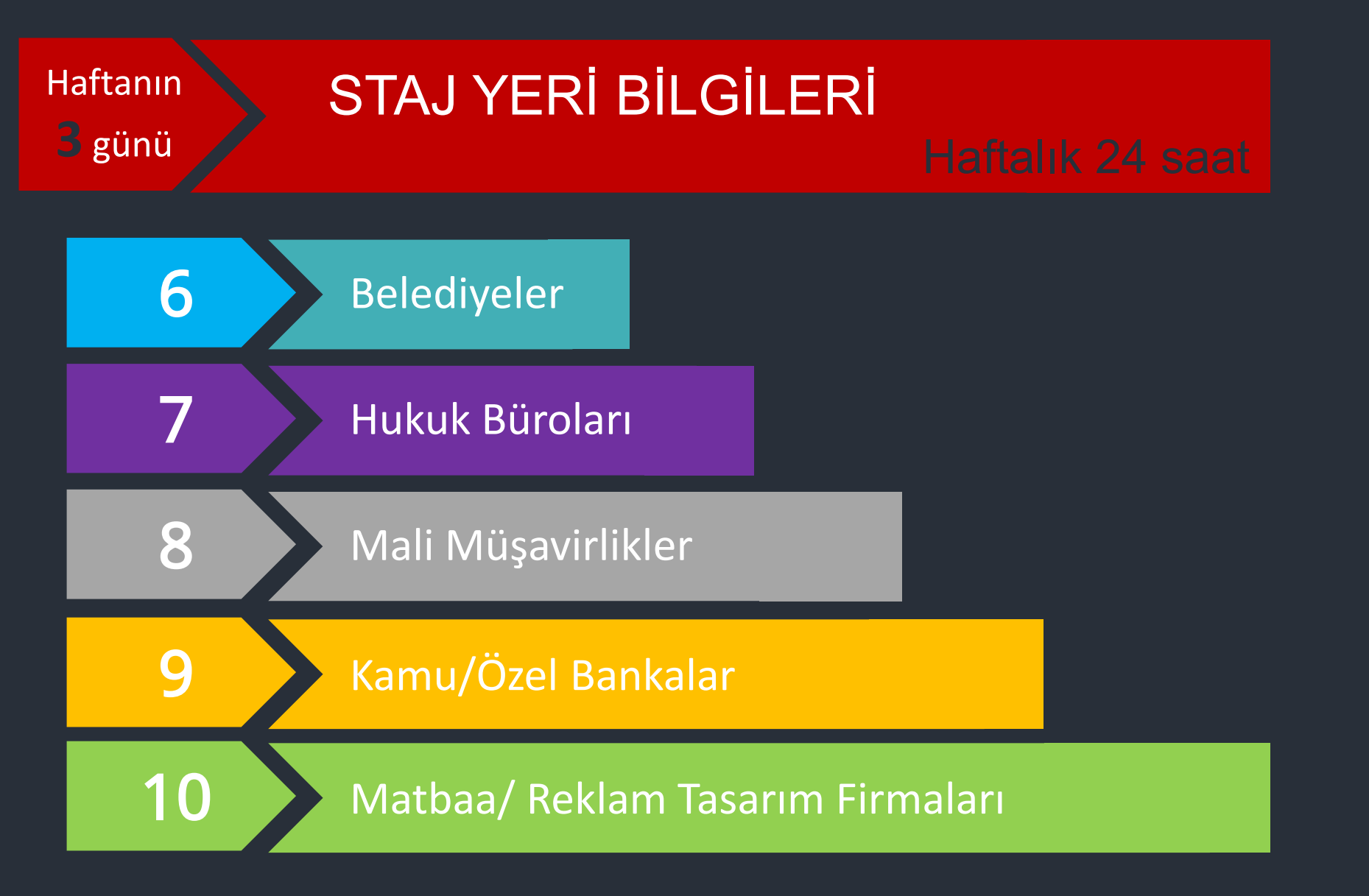

Haftanın **3** günü

# STAJ YERİ BİLGİLERİ

11 SGK Müdürlükleri 12 Bilişim Teknolojilerinin Kullanıldığı İşletmeler

#### Yazılım Geliştirme/Ağ İşletmenliği/Siber Güvenlik - Görevleri (11)

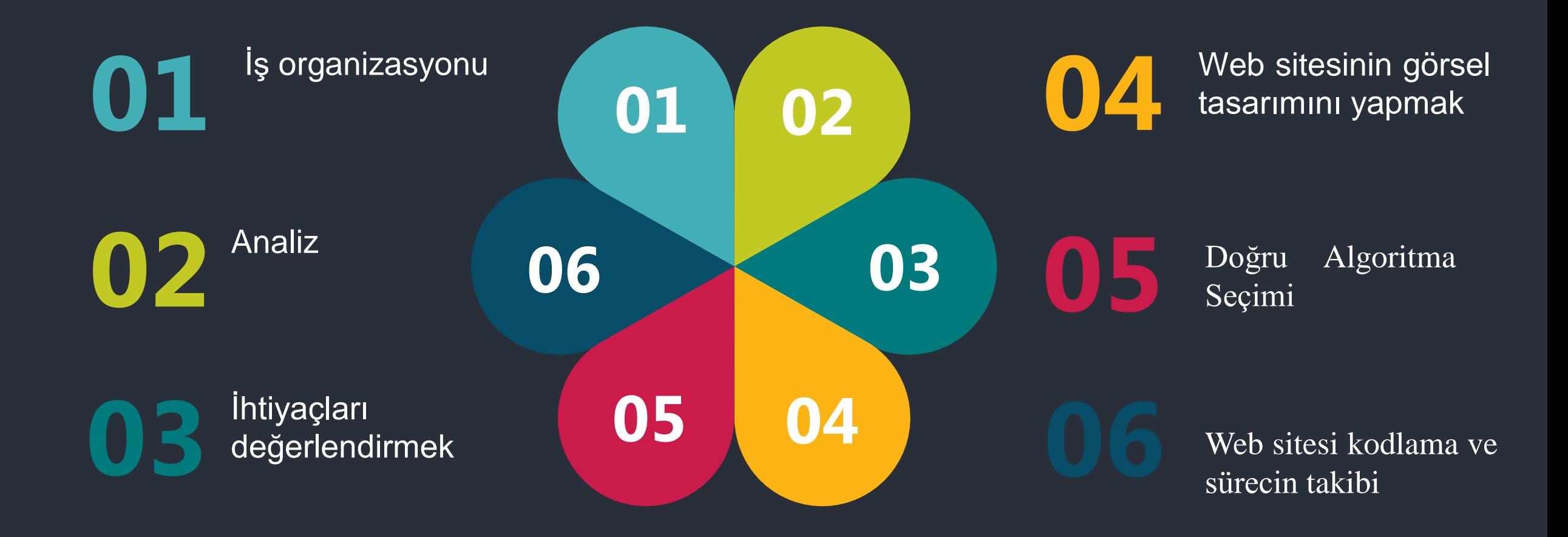

#### Meslek Elamanlarında Aranan Özellikler

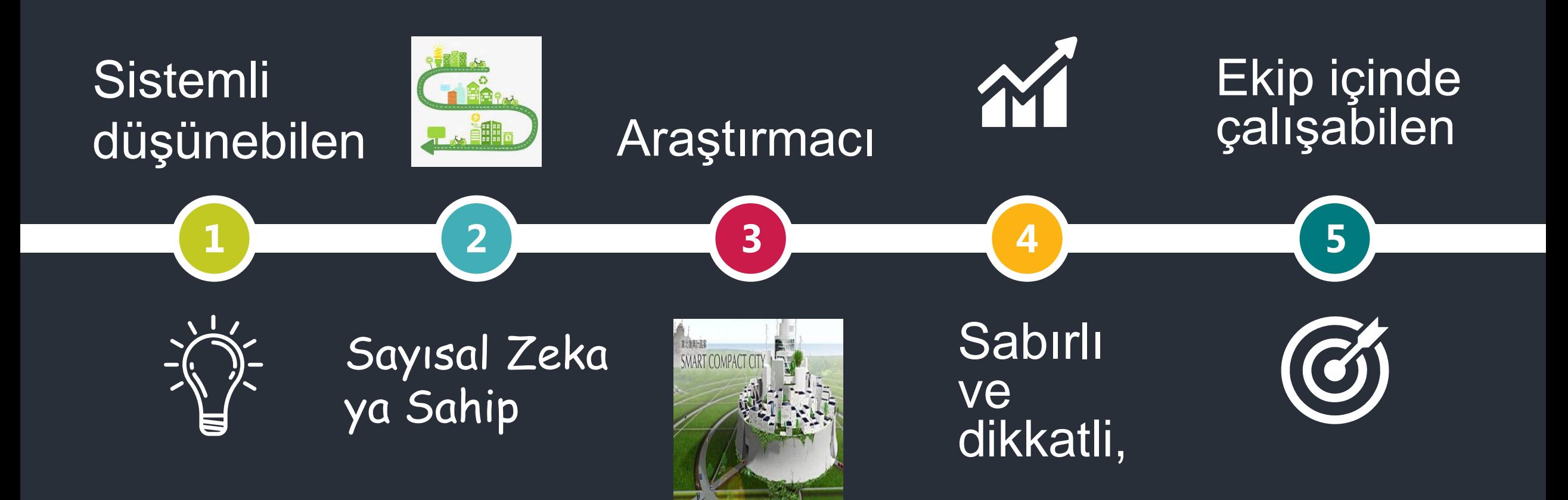

#### Yazılım Geliştirme/Ağ İşletmenliği/Siber Güvenlik 13 İş bulma İmkanı Teknisyen Ünvanı

Bölümümüzden mezun olduğunuzda teknisyen ünvanı alarak aşağıdaki yerlerde çalışabilirsiniz.

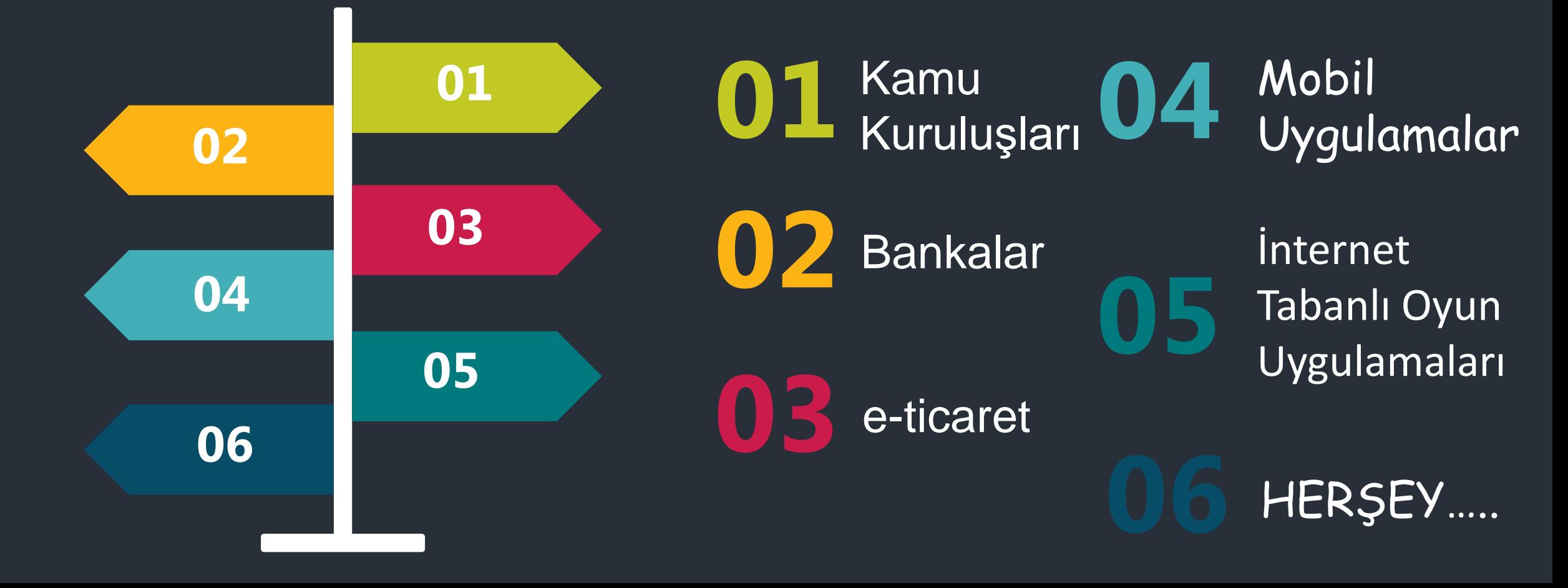

### Eğitim İmkanları – ÖN LİSANS

#### EK PUAN

Bölümümüzden mezun olduğunuzda, yükseköğretim ön lisans programlarına yerleştirilirken, yerleştirme puanları OBP'nin 0,12 ile çarpılması ve puanlarına eklenmesi suretiyle elde edilecek; ayrıca, yerleştirme puanlarına OBP'nin 0,06 ile çarpılmasıyla elde edilecek ek puanlar katılacaktır.

#### TYT Puanı nedir?

TYT, üniversiteye giriş için yapılan Temel Yetenek Testinin(YKS sınav sisteminde yer alan 1.oturum) hesaplanması sonucu oluşan puandır. Önlisans ve Açıköğretim tercih edecek adayların kullanacağı puan türüdür.

#### Eğitim İmkanları – ÖN LİSANS (Yerleşmede TYT Puanı kullanılır)

03

01

- Bilgisayar Teknolojisi
- Mobil Teknolojileri

• Bilgisayar Programcılığı • Bilgisayar Operatörlüğü

04

02

- Dijital Medya ve Pazarlama
- Grafik Tasarımı
- Coğrafi Bilgi **Sistemleri**
- İnternet ve Ağ **Teknolojileri**

#### Eğitim İmkanları – ÖN LİSANS (Yerleşmede TYT Puanı kullanılır)

03

01

- Bilgi Güvenliği Teknolojisi
- Bilgi Yönetimi

- Web Tasarımı ve Kodlama
- Sağlık Bilgi Sistemleri Teknikerliği

• Sahne ve Gösteri Sanatları Teknolojisi • Basın ve Yayın **Teknolojileri** 

04

02

• Basın ve Yayıncılık • Yeni Medya ve **Gazetecilik** 

### Eğitim İmkanları – LİSANS

Yüksekokul/Yüksekokulu (YO)

YKS Sınavı kontenjan kılavuzunda Tablo 6B.1'de belirtilen alan/dallarından mezun olan adaylar (Okulumuzdan mezun olduğunuz Bilişim Teknolojileri Alanı) aşağıdaki Yüksekokul/Yüksekokulu (YO) programlarına yerleşebileceklerdir.

### Eğitim İmkanları – LİSANS (YO (Yüksekokul/Yüksekokulu) Bölümleri)

03

01

- **Basım Teknolojileri (YO)**
- **Yazılım Geliştirme (YO)**

• **Bilgisayar Teknolojisi ve Bilişim Sistemleri (YO)**

• **Bilgisayar ve Öğretim Teknolojileri Öğretmenliği**

04

02

- **İşletme Bilgi Yönetimi (YO)**
- **Yönetim Bilişim Sistemleri (YO)**

### Eğitim İmkanları – LİSANS

#### M.T.O.K

YKS Sınavı kontenjan kılavuzunda Mesleki ve Teknik Ortaöğretim Kurumları (M.T.O.K) için ayrılan kontenjanlarda, mesleki ve teknik ortaöğretim kurumlarının Tablo 6B.2'de belirtilen alan/dallarından mezun olan adaylar aşağıdaki programlara öncelikli olarak yerleştirilecektir.

### Eğitim İmkanları – LİSANS (M.T.O.K Bölümleri)

03

01

#### **Adli Bilişim Mühendisliği Elektrik Elektronik Mühendisliği**

#### **Bilgisayar Mühendisliği Yazılım Mühendisliği**

20

04

02

**Bilişim Sistemleri Mühendisliği**

**Biyomedikal Mühendisliği**

### 1. Bilgisayar Laboratuvarı

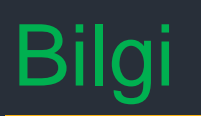

1. Bilişim Laboratuvarımızda bir öğretmen bilgisayarı ve 16 öğrenci bilgisayarı vardır. Derslerimizde:

Visual Studio Comminity

Adobe Dreamweaver

Adobe Fireworks

Adobe Flash Professional

### 1. Bilgisayar Laboratuvarı

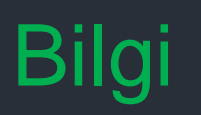

1. Bilişim Laboratuvarımızda bir öğretmen bilgisayarı ve 16 öğrenci bilgisayarı vardır. Derslerimizde:

Microsoft Office Word 2016

Microsoft Office Excel 2016

Microsoft Office Powerpoint 2016

Microsoft Office Access 2016

### 1. Bilgisayar Laboratuvarı

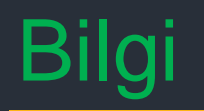

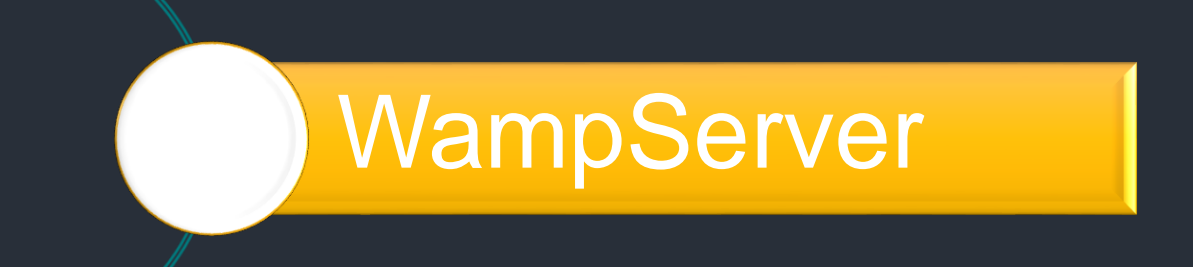

#### programları kullanılarak eğitim-öğretim ve uygulamalar yapılmaktadır.

2. Bilişim Laboratuvarı / Robotik Kodlama / Yapay Zeka Atölyesi

> 2. Bilişim Laboratuvarı / Robotik Kodlama / Yapay Zeka Atölyesi

2020-2021 Eğitim-Öğretim yılından itibaren son sistem konfigürasyonlu **13** bilgisayar ile kullanıma açılacaktır.

Süreç içerisinde bilgisayar sayısının arttırılması planlanmıştır.

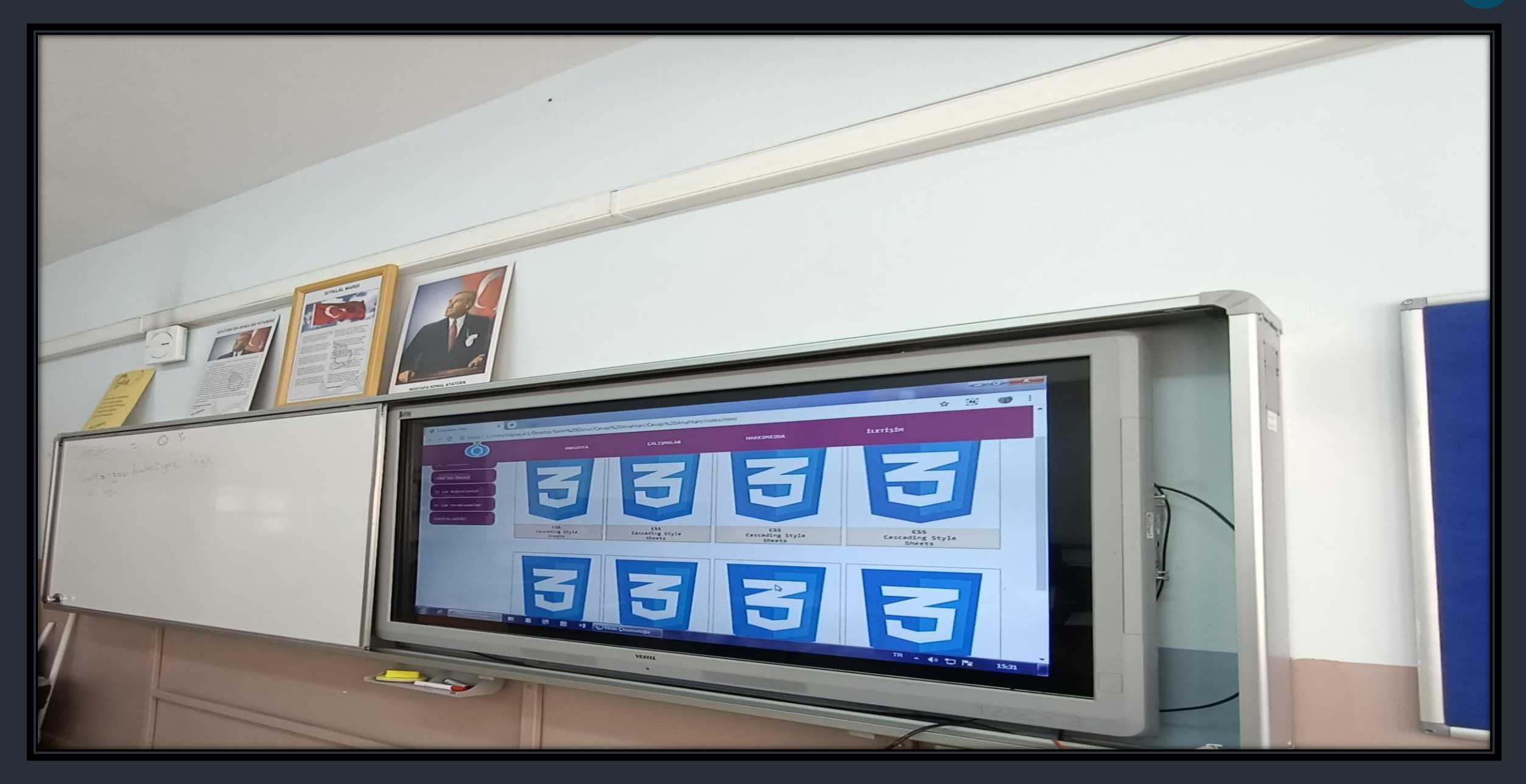

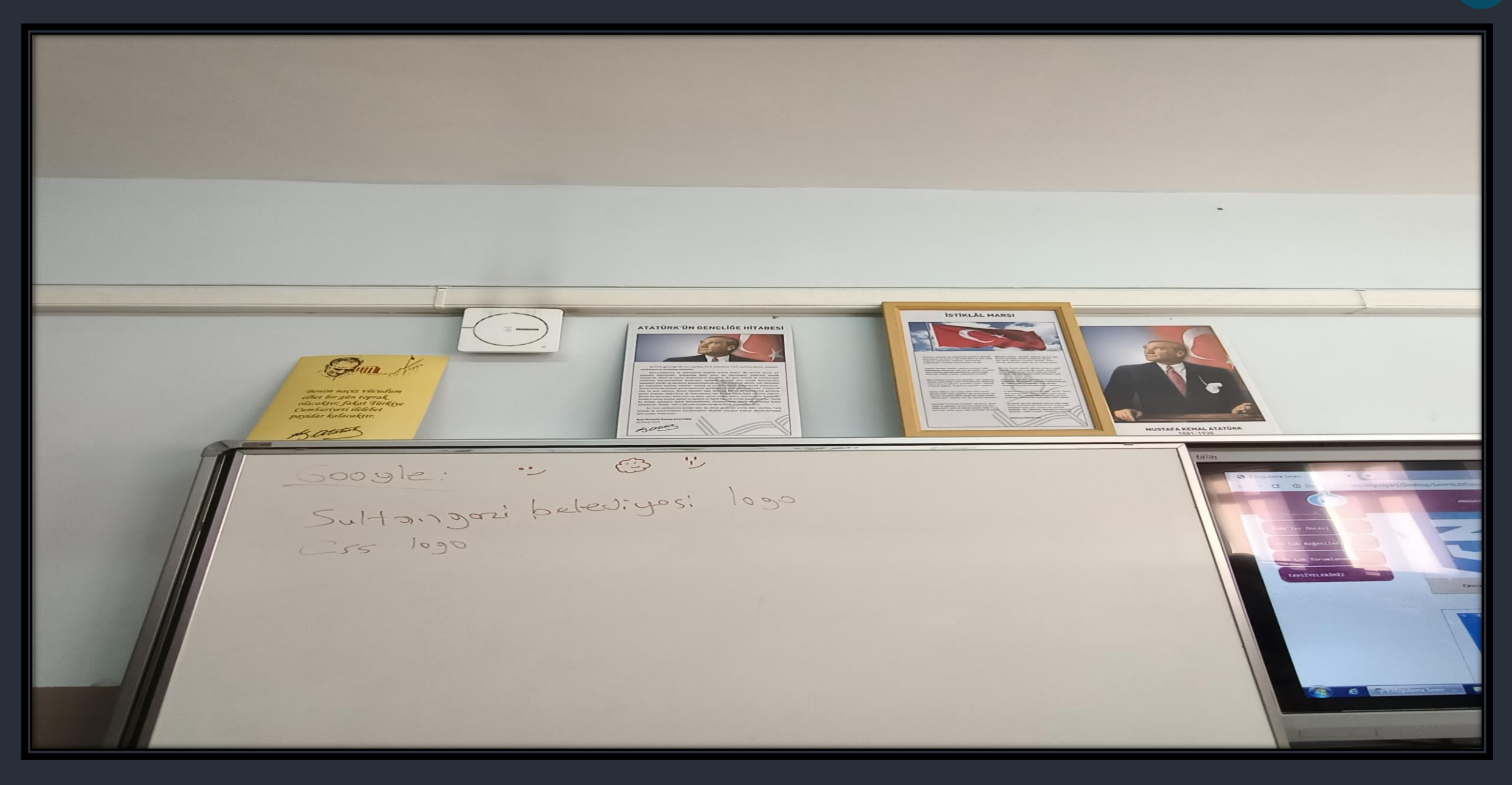

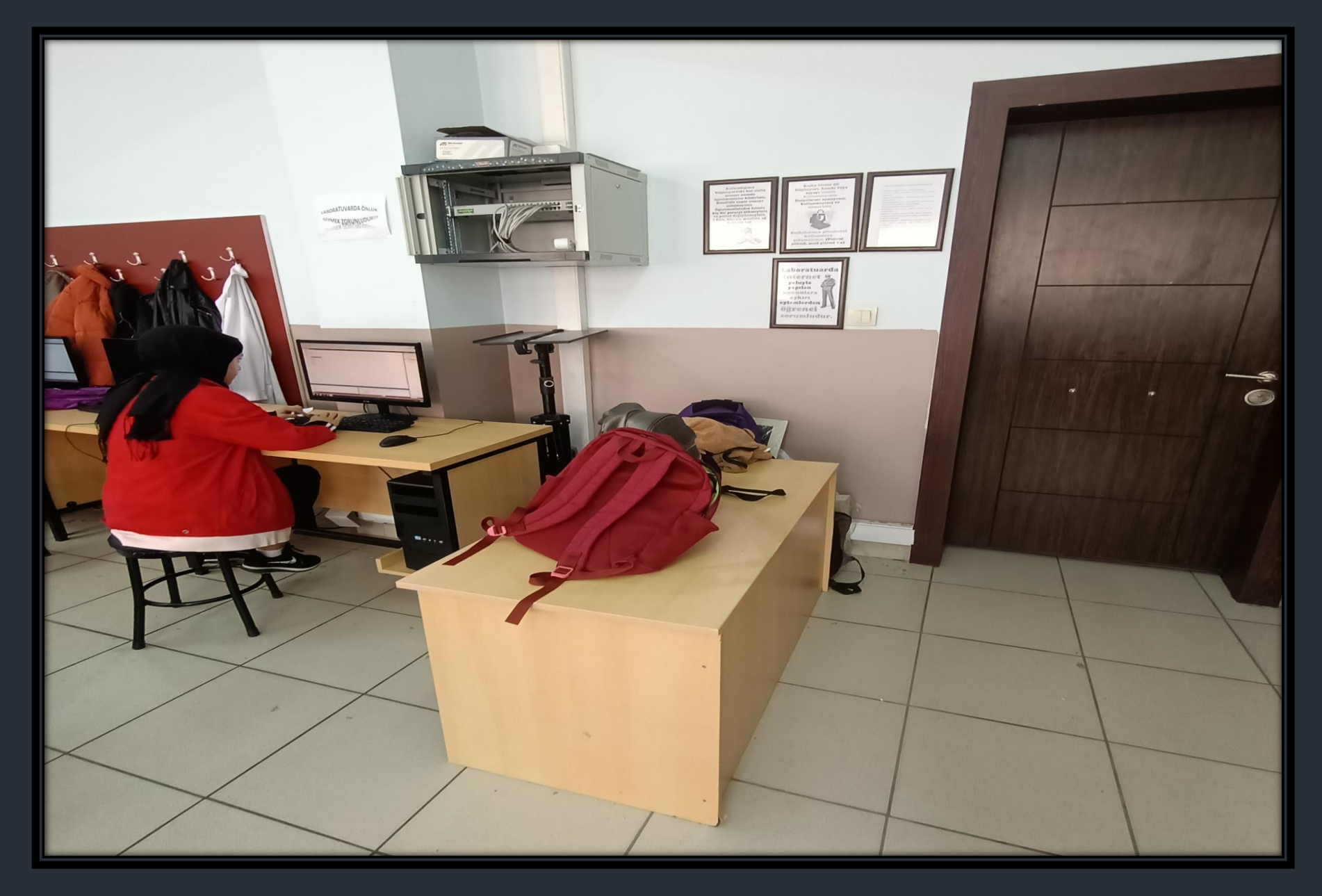

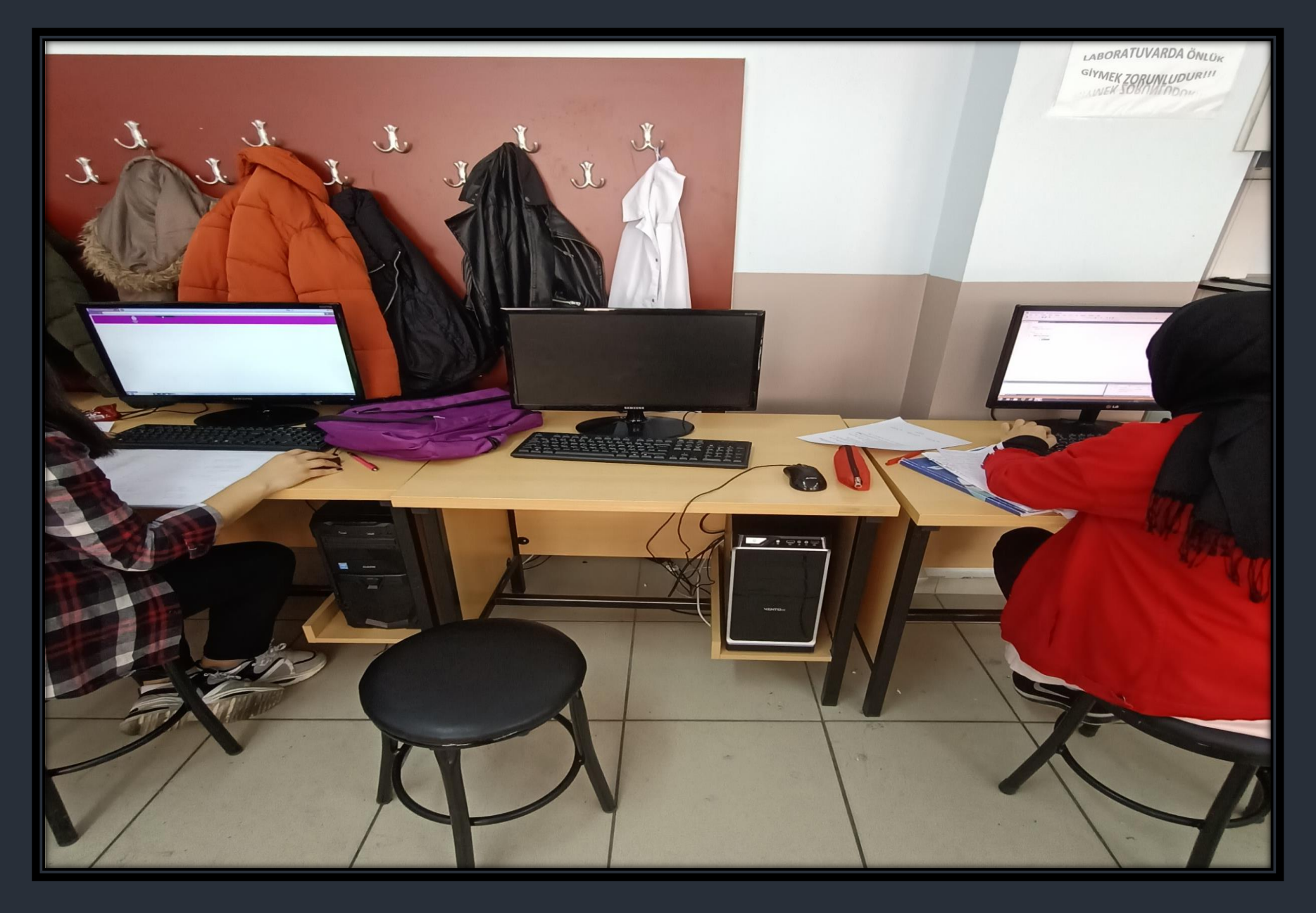

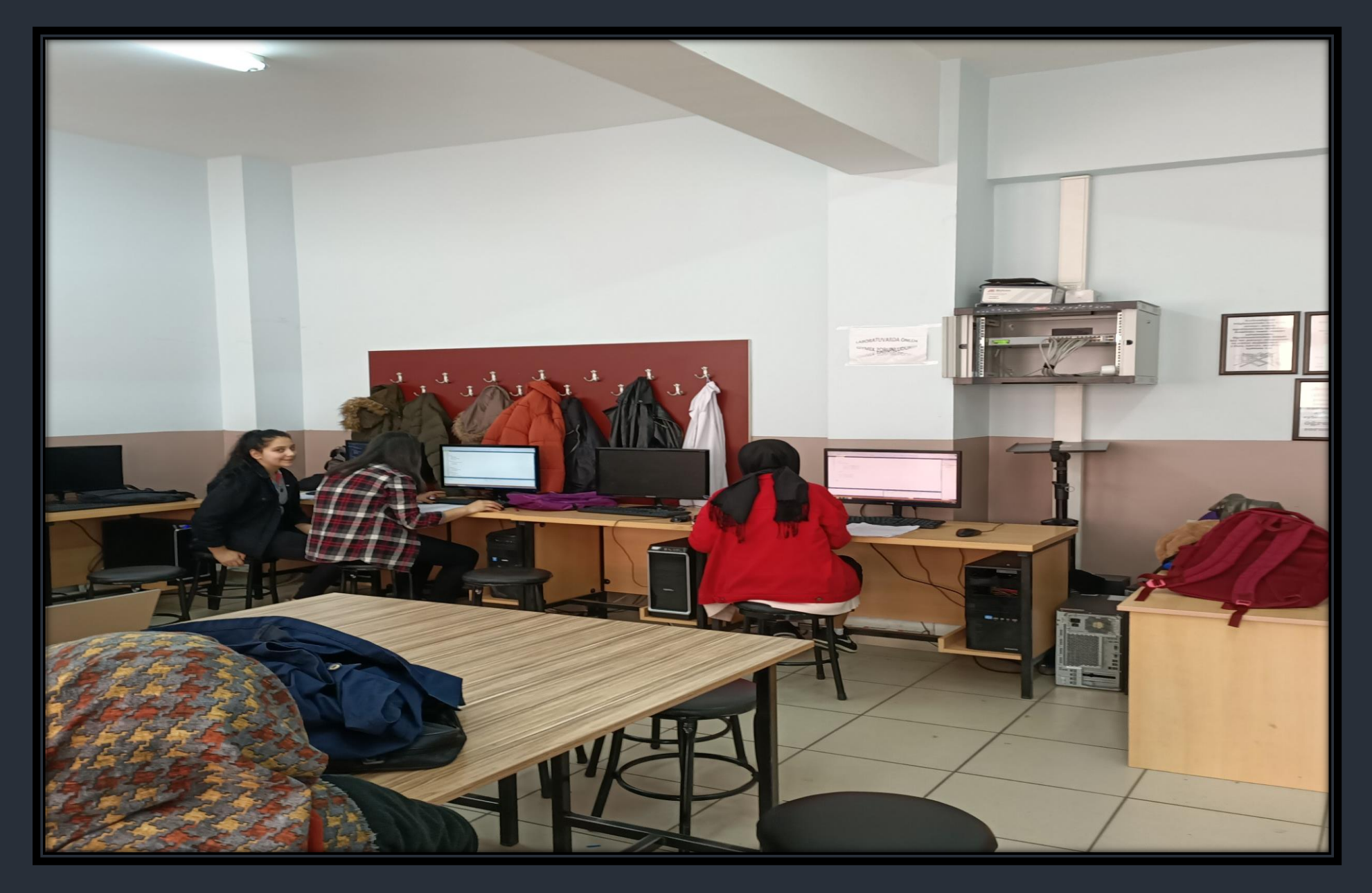

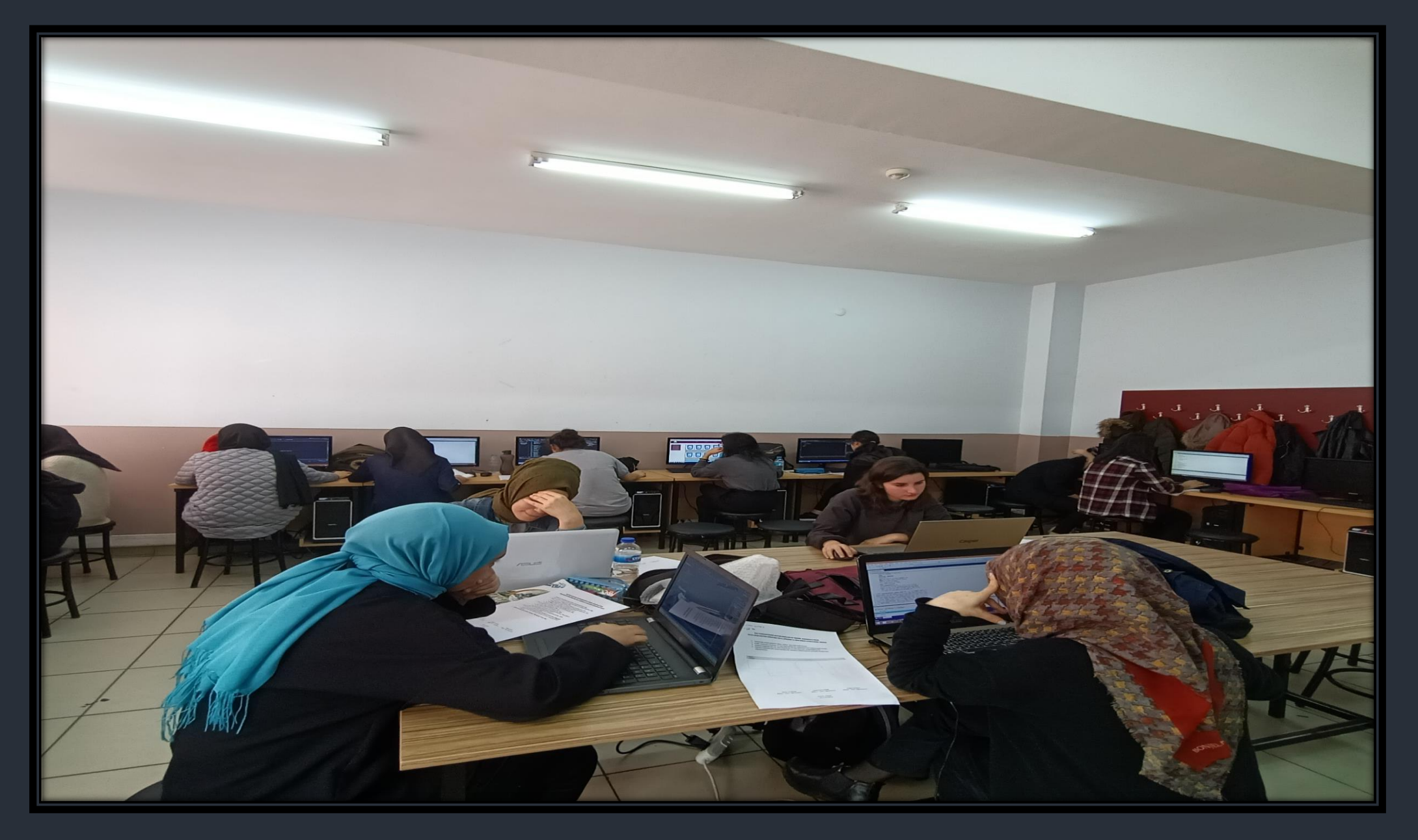

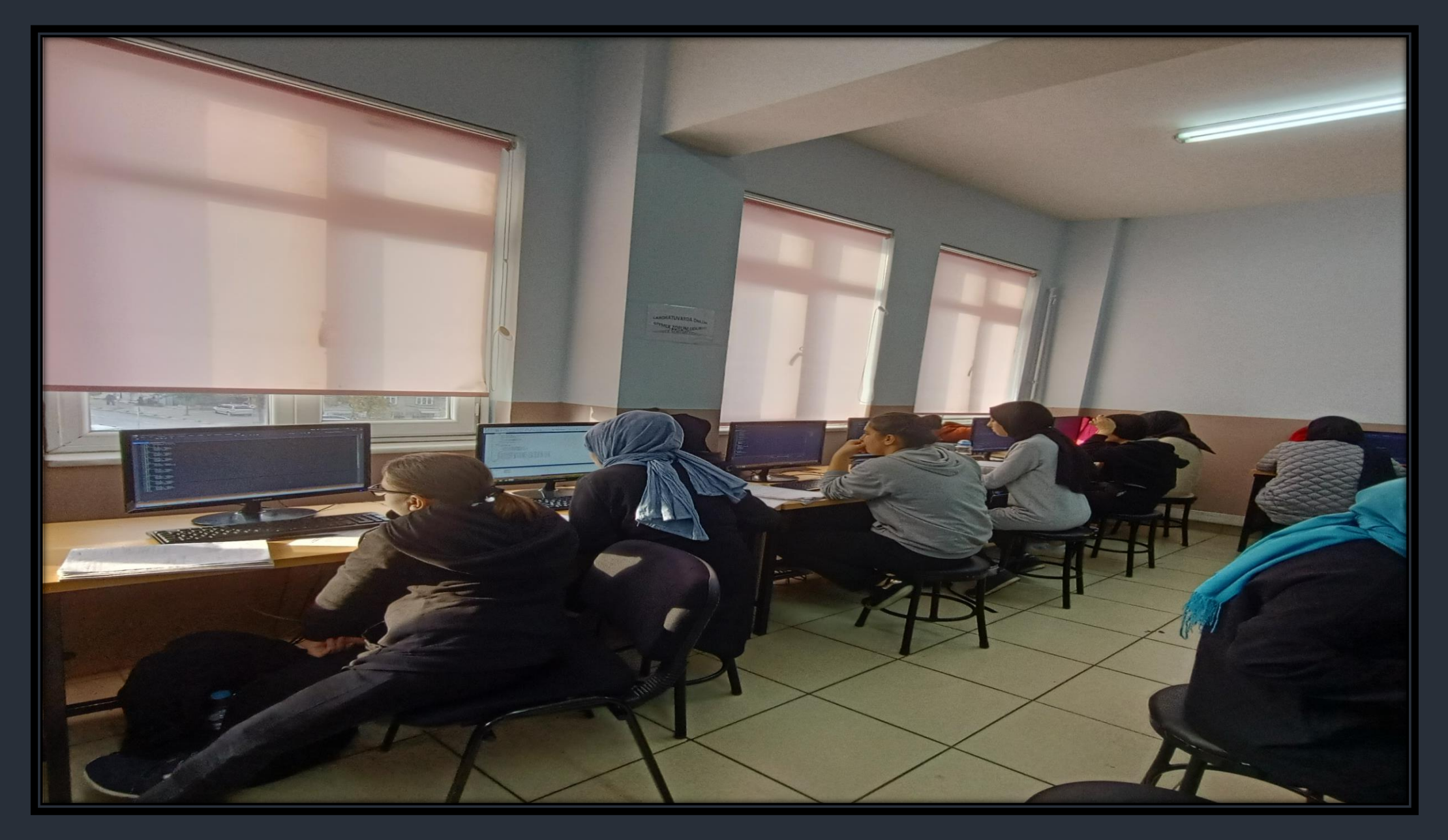

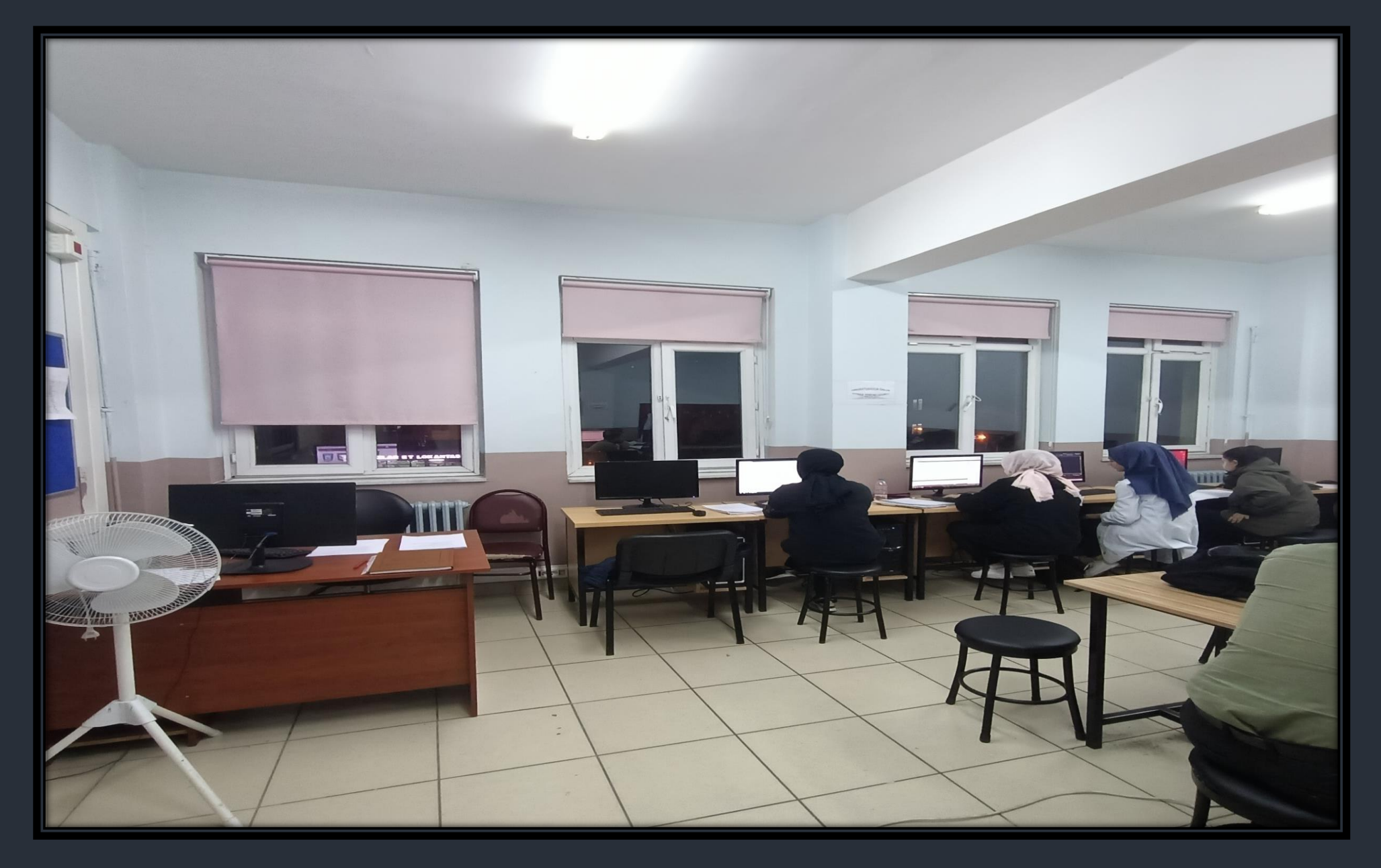

## FOTOĞRAFLAR - TÜBİTAK 4006 BİLİM FUARI

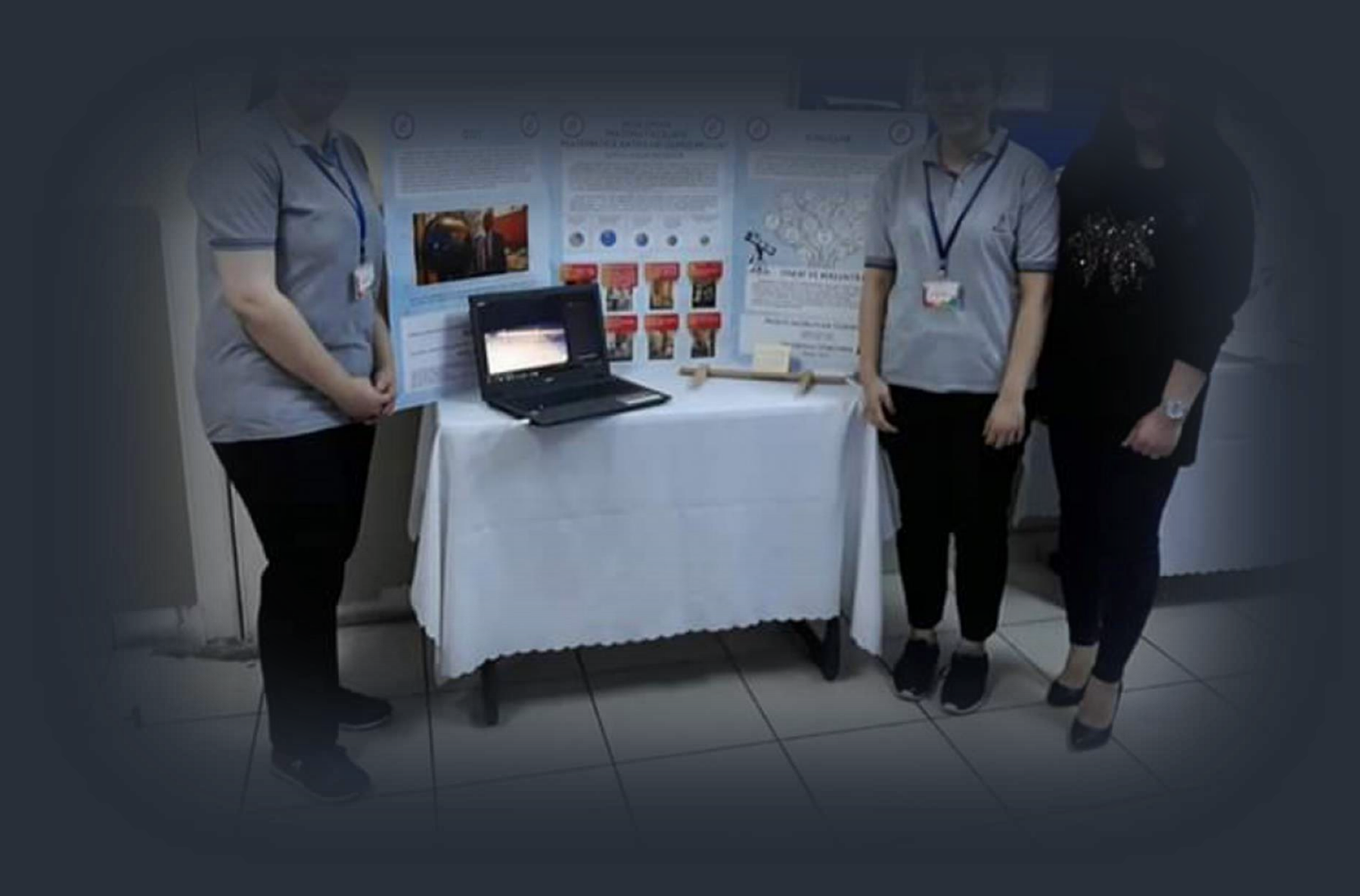

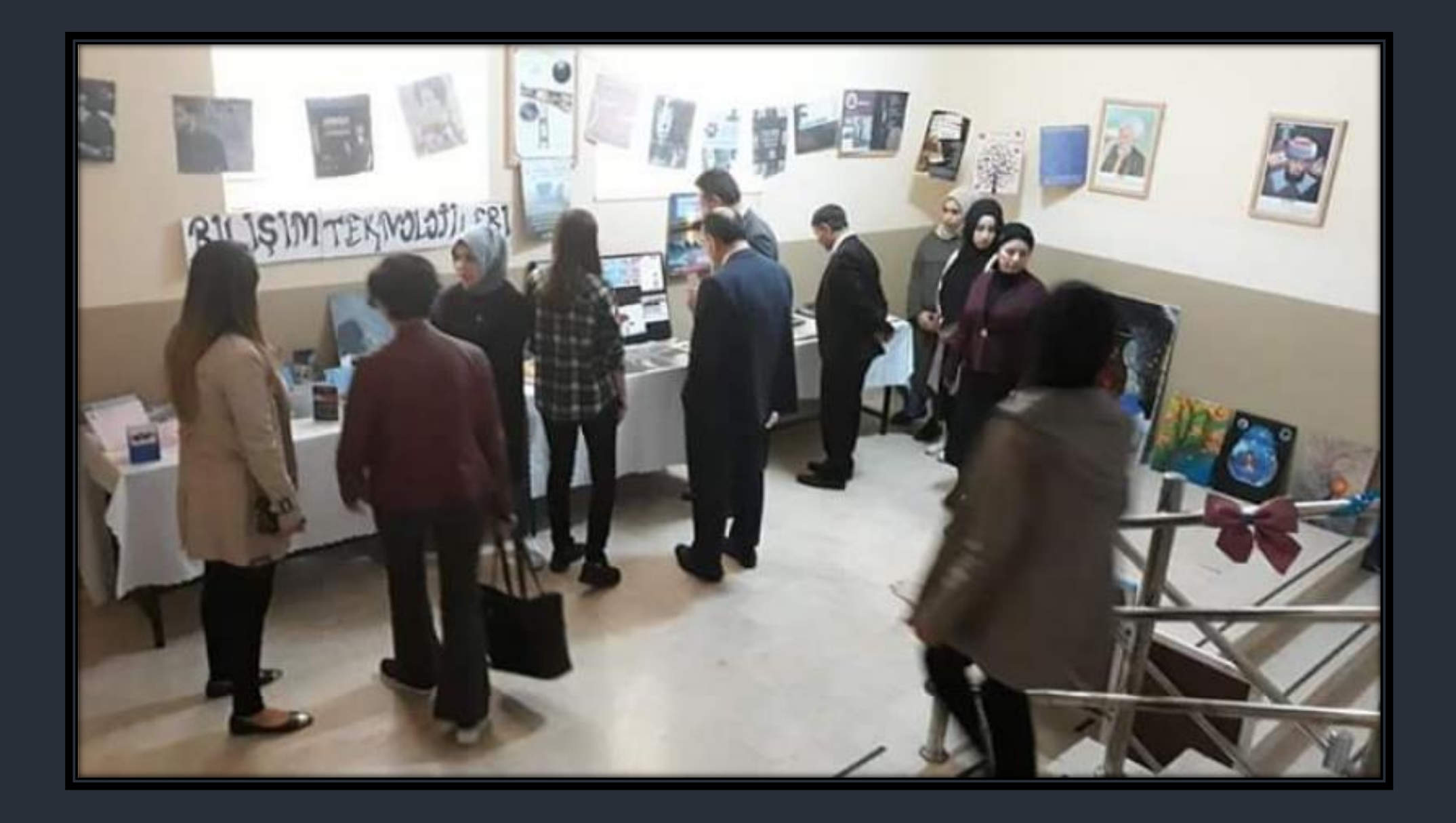

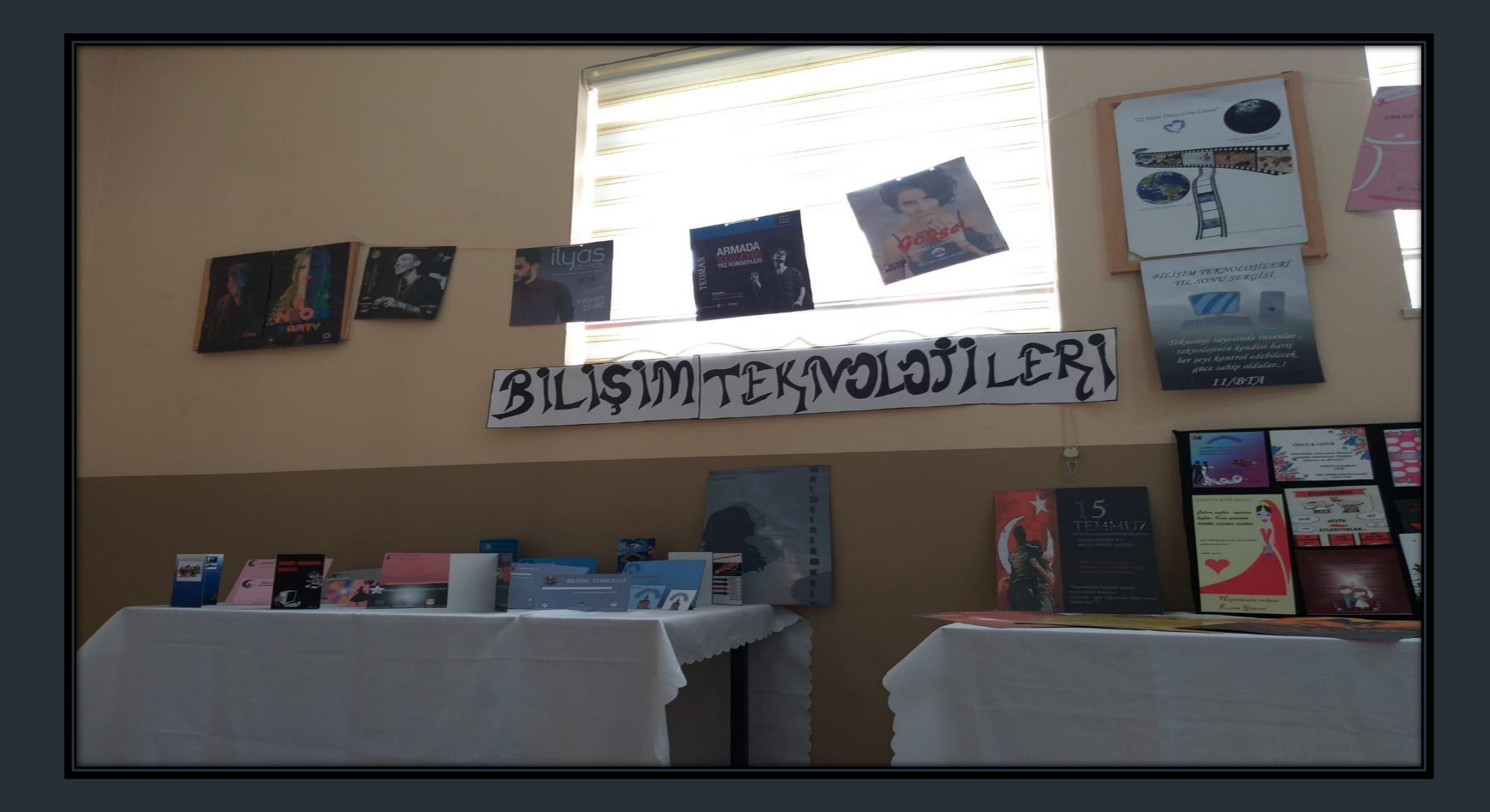

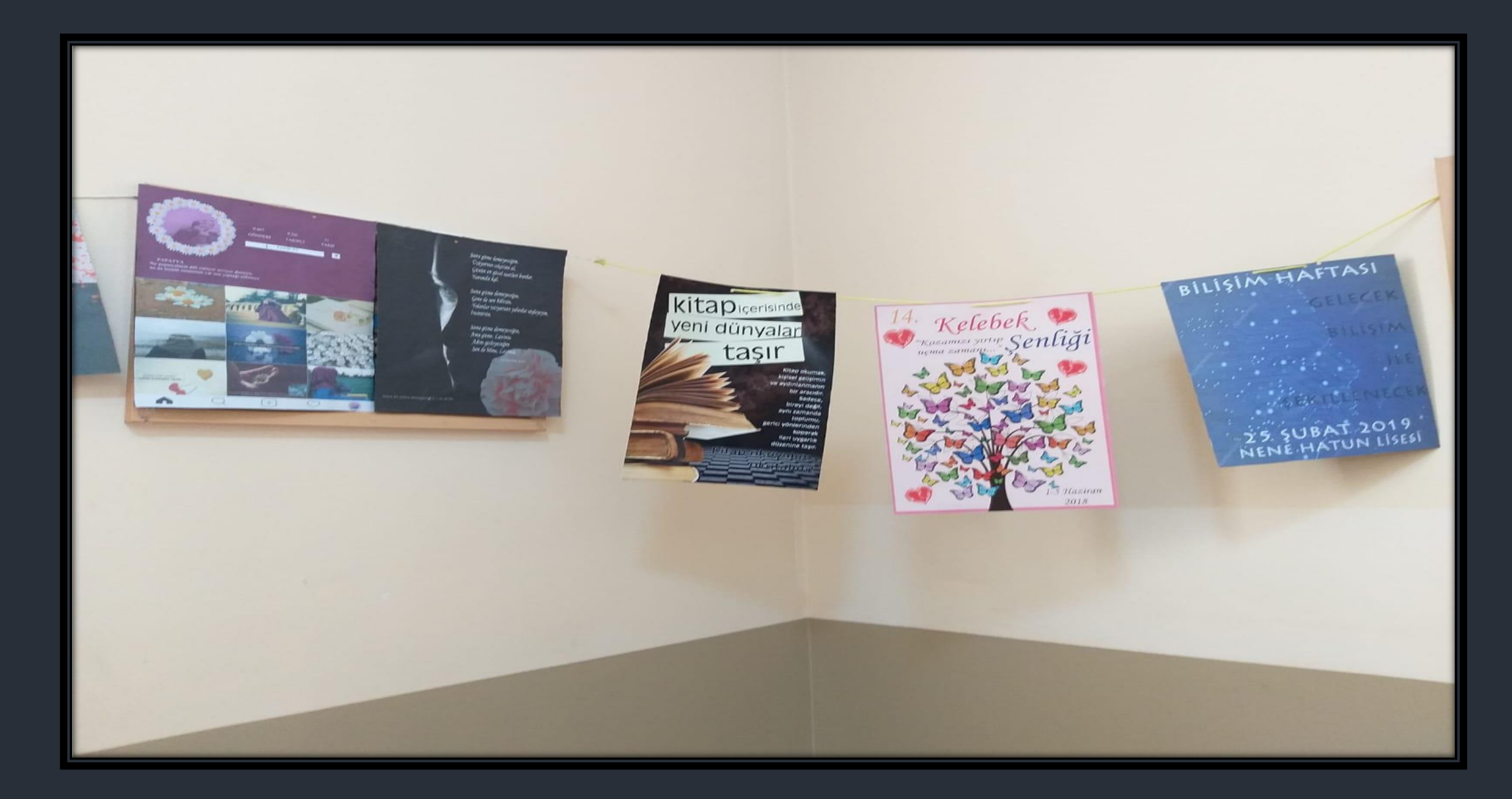

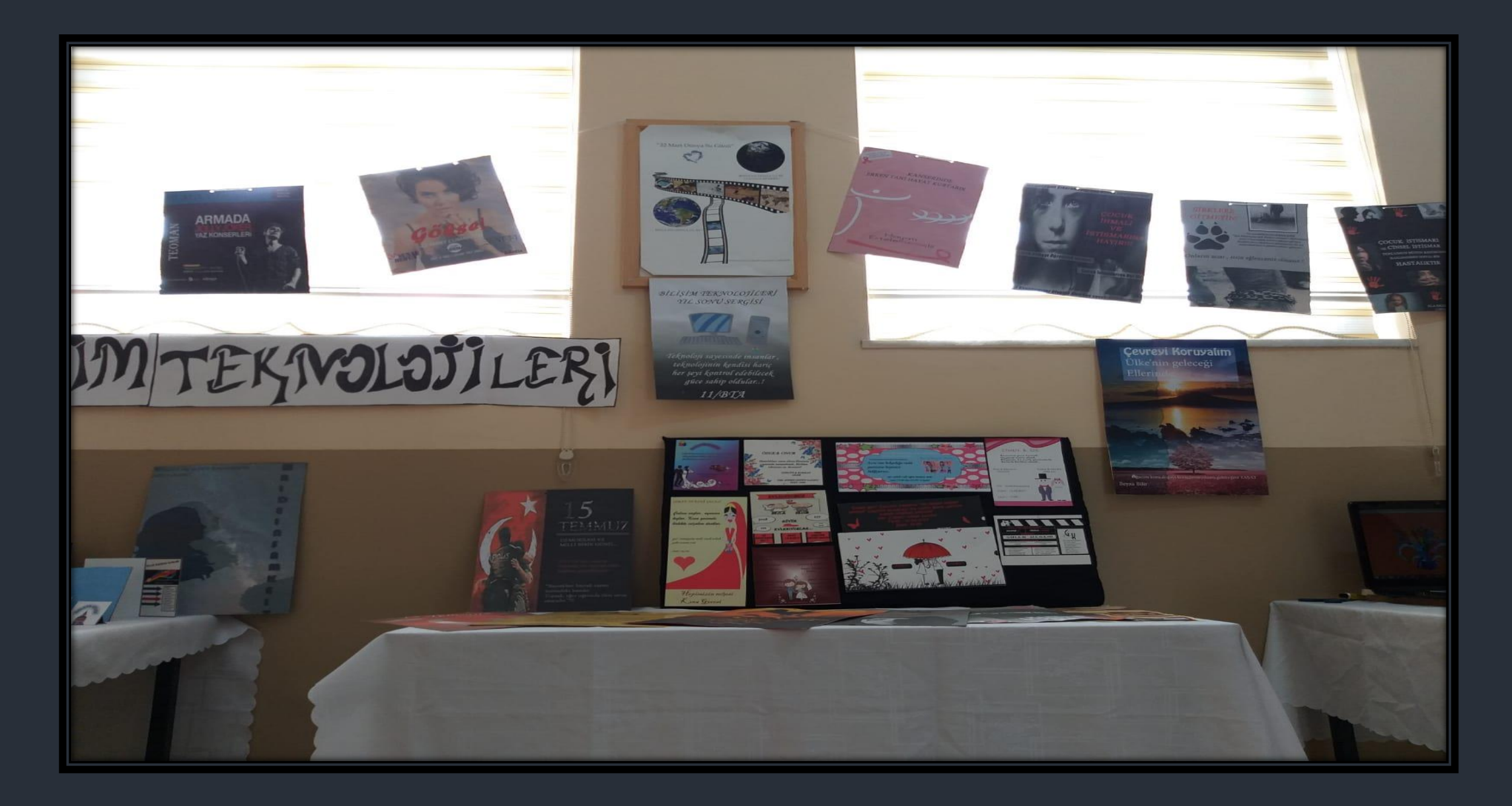

# FOTOĞRAFLAR – PROJELER

[http://sultangazinenehatunmtal.meb.k12.tr](http://sultangazinenehatunmtal.meb.k12.tr/) -> Alanlarımız -> Bilişim Teknolojileri -> Proje Çalışmaları (WEB sitemizi ziyaret etmeyi unutmayın ☺)

**Dersler Hayata Geçiyor Projesi**

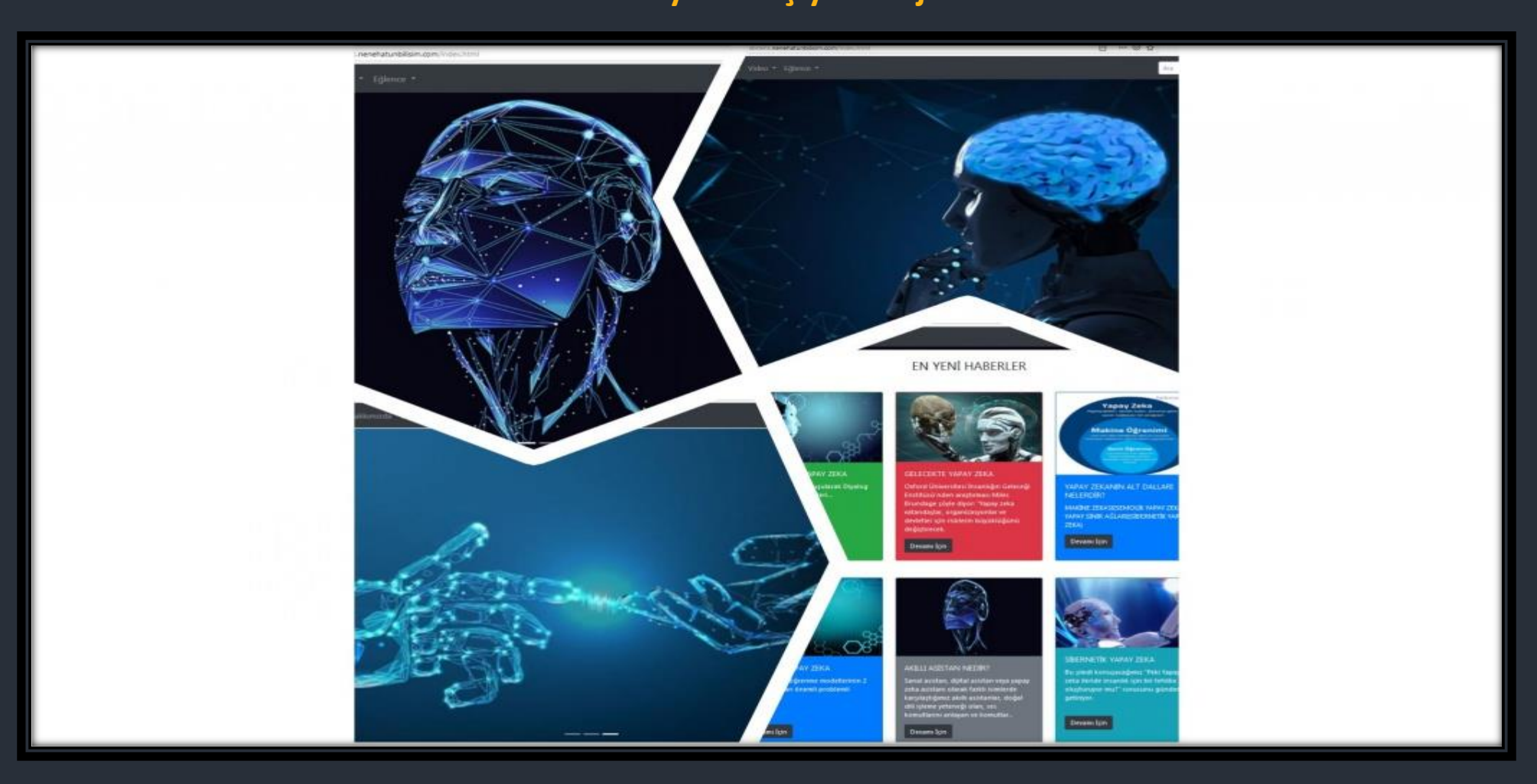

#### FOTOĞRAFLAR – SEMİNERLER [http://sultangazinenehatunmtal.meb.k12.tr](http://sultangazinenehatunmtal.meb.k12.tr/) -> Alanlarımız -> Bilişim Teknolojileri -> Seminerler (WEB sitemizi ziyaret etmeyi unutmayın ☺)

**#uzaktanegitim kapsamında "Web Teknolojilerinde Yeni Gelişmeler" konulu seminer** 

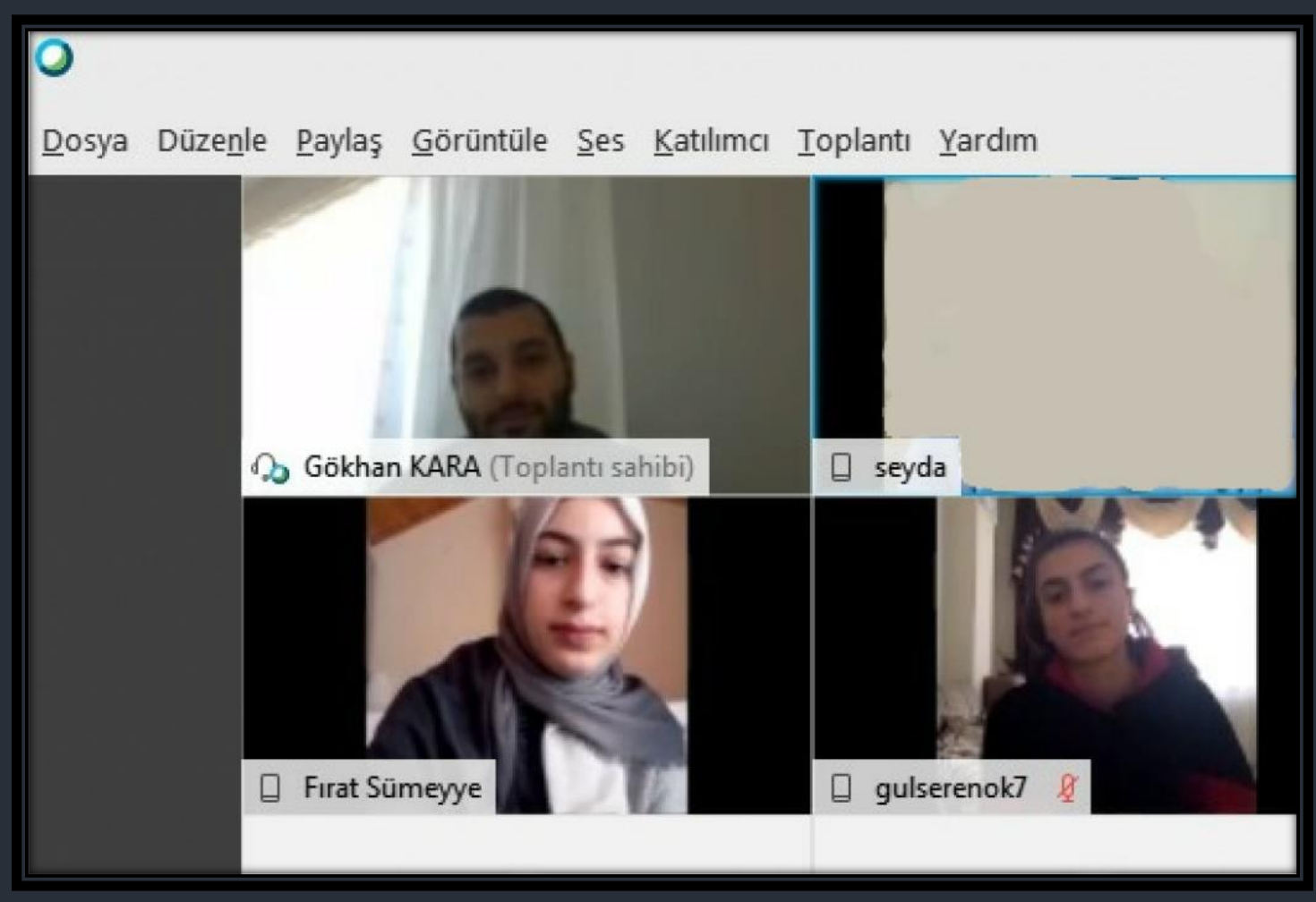

#### FOTOĞRAFLAR – SEMİNERLER [http://sultangazinenehatunmtal.meb.k12.tr](http://sultangazinenehatunmtal.meb.k12.tr/) -> Alanlarımız -> Bilişim Teknolojileri -> Seminerler (WEB sitemizi ziyaret etmeyi unutmayın ☺)

**#uzaktanegitim kapsamında "Web Teknolojilerinde Yeni Gelişmeler" konulu seminer** 

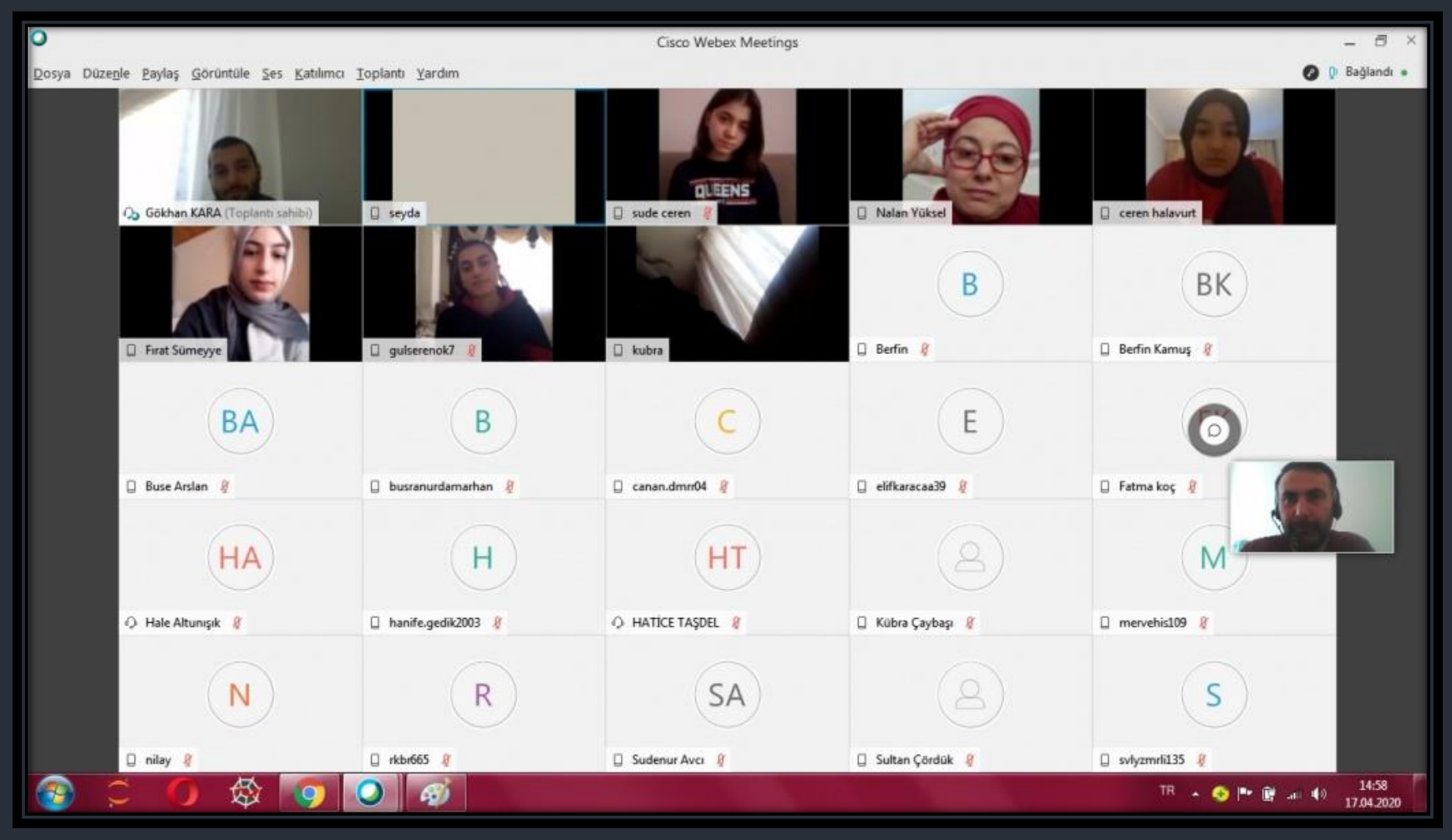

#### FOTOĞRAFLAR – SEMİNERLER [http://sultangazinenehatunmtal.meb.k12.tr](http://sultangazinenehatunmtal.meb.k12.tr/) -> Alanlarımız -> Bilişim Teknolojileri -> Seminerler (WEB sitemizi ziyaret etmeyi unutmayın ☺)

**#uzaktanegitim kapsamında "Web Teknolojilerinde Yeni Gelişmeler" konulu seminer** 

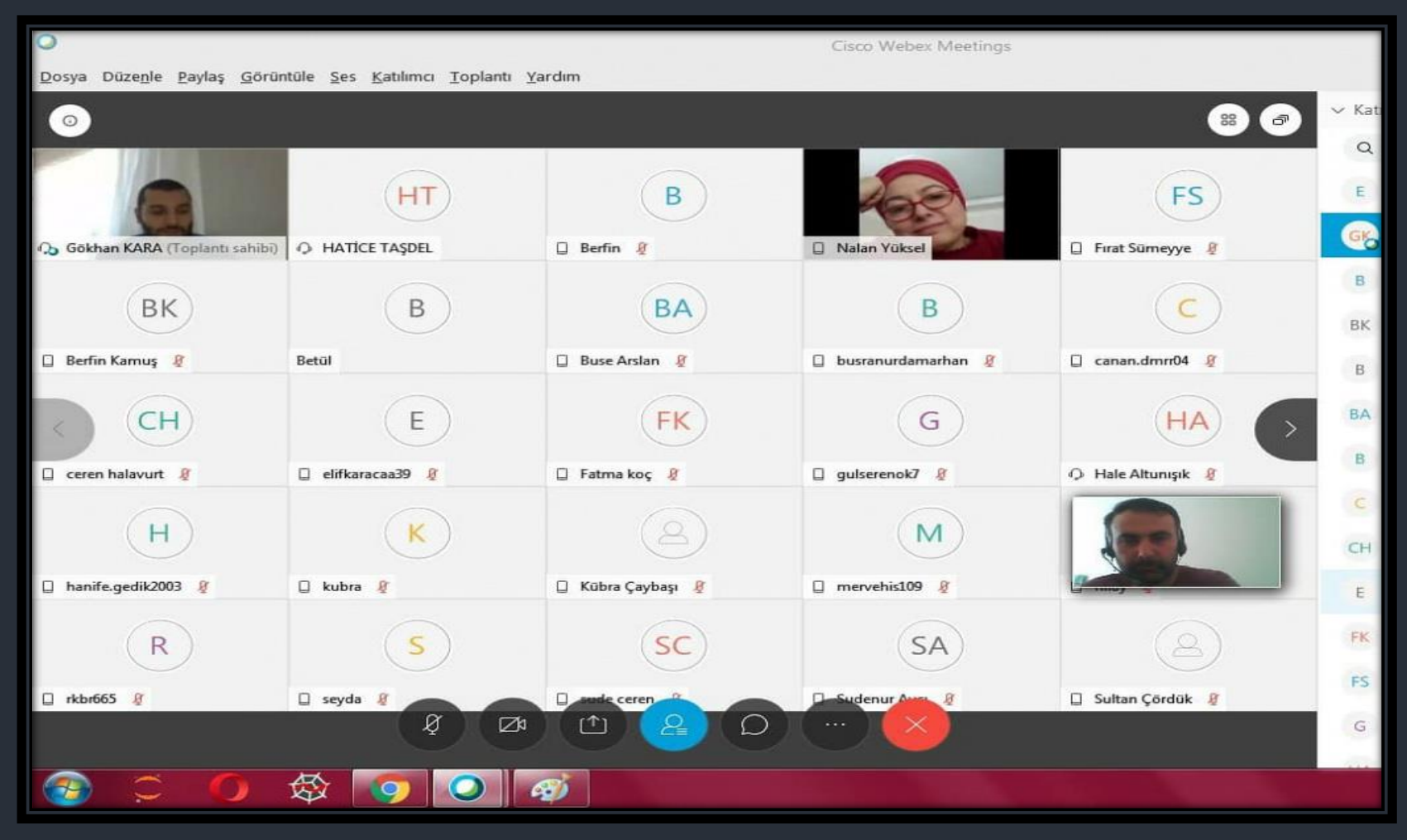

[http://sultangazinenehatunmtal.meb.k12.tr](http://sultangazinenehatunmtal.meb.k12.tr/) -> Alanlarımız -> Bilişim Teknolojileri -> Kurslar (WEB sitemizi ziyaret etmeyi unutmayın ☺)

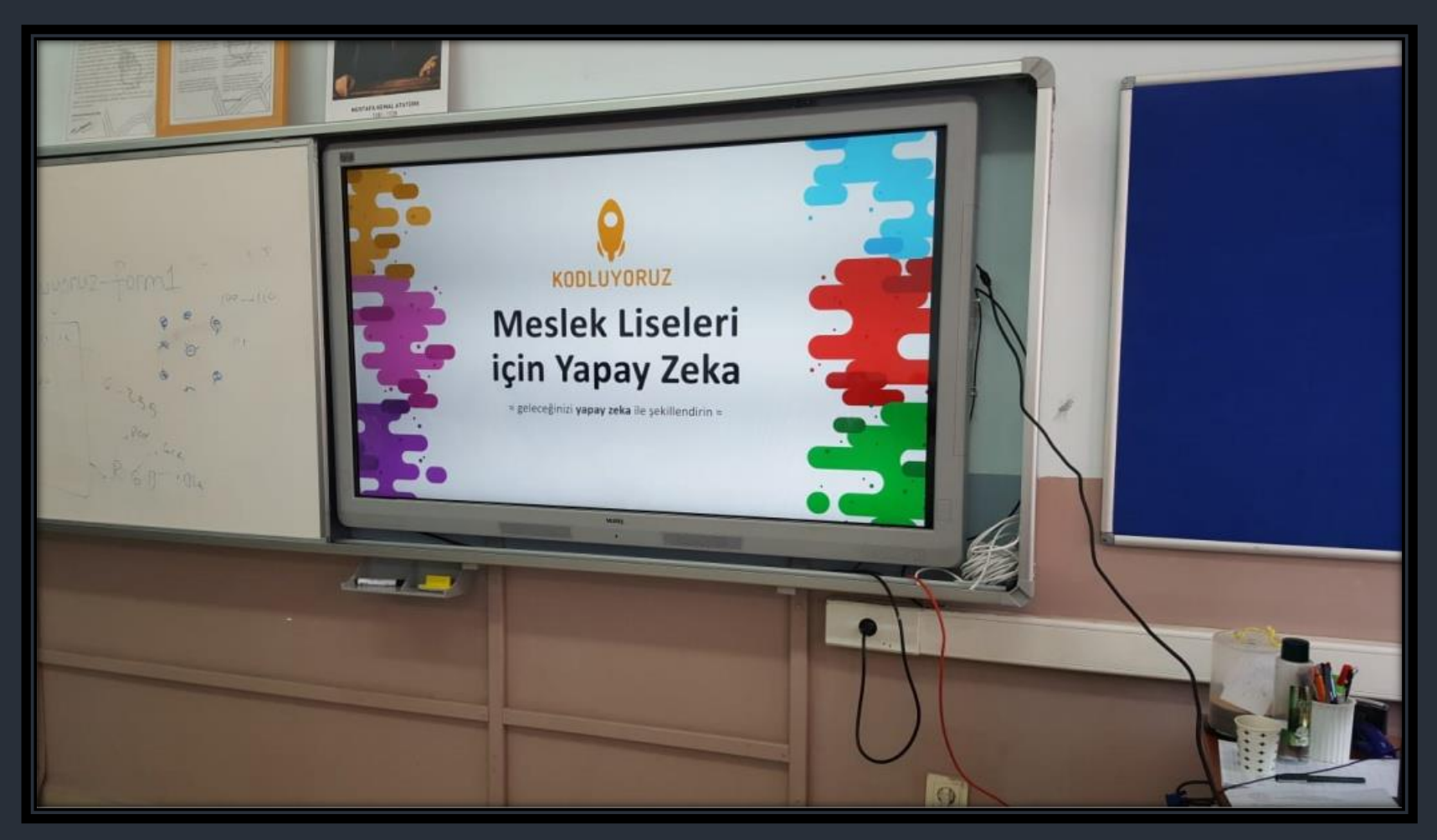

[http://sultangazinenehatunmtal.meb.k12.tr](http://sultangazinenehatunmtal.meb.k12.tr/) -> Alanlarımız -> Bilişim Teknolojileri -> Kurslar (WEB sitemizi ziyaret etmeyi unutmayın ☺)

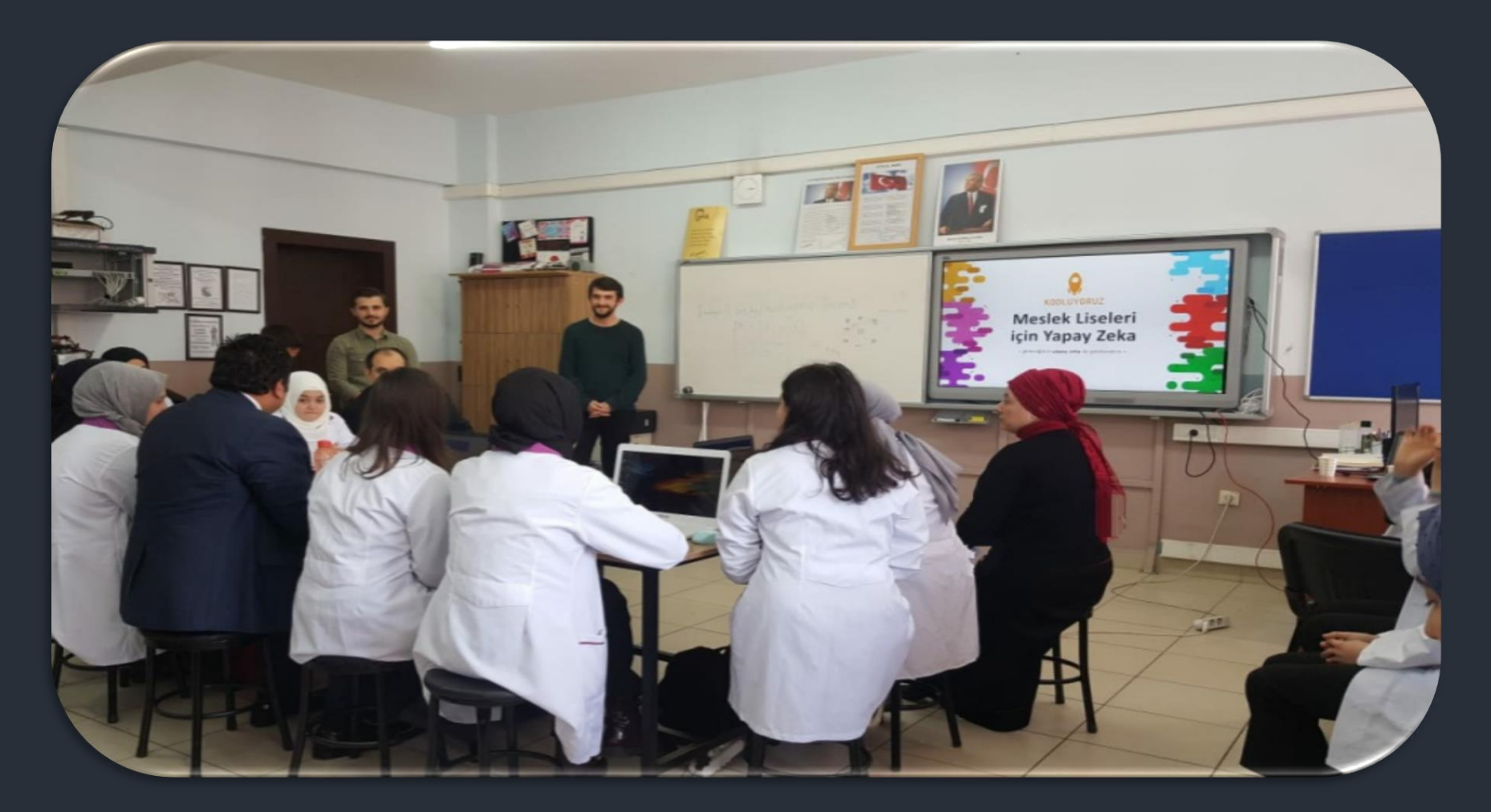

[http://sultangazinenehatunmtal.meb.k12.tr](http://sultangazinenehatunmtal.meb.k12.tr/) -> Alanlarımız -> Bilişim Teknolojileri -> Kurslar (WEB sitemizi ziyaret etmeyi unutmayın ☺)

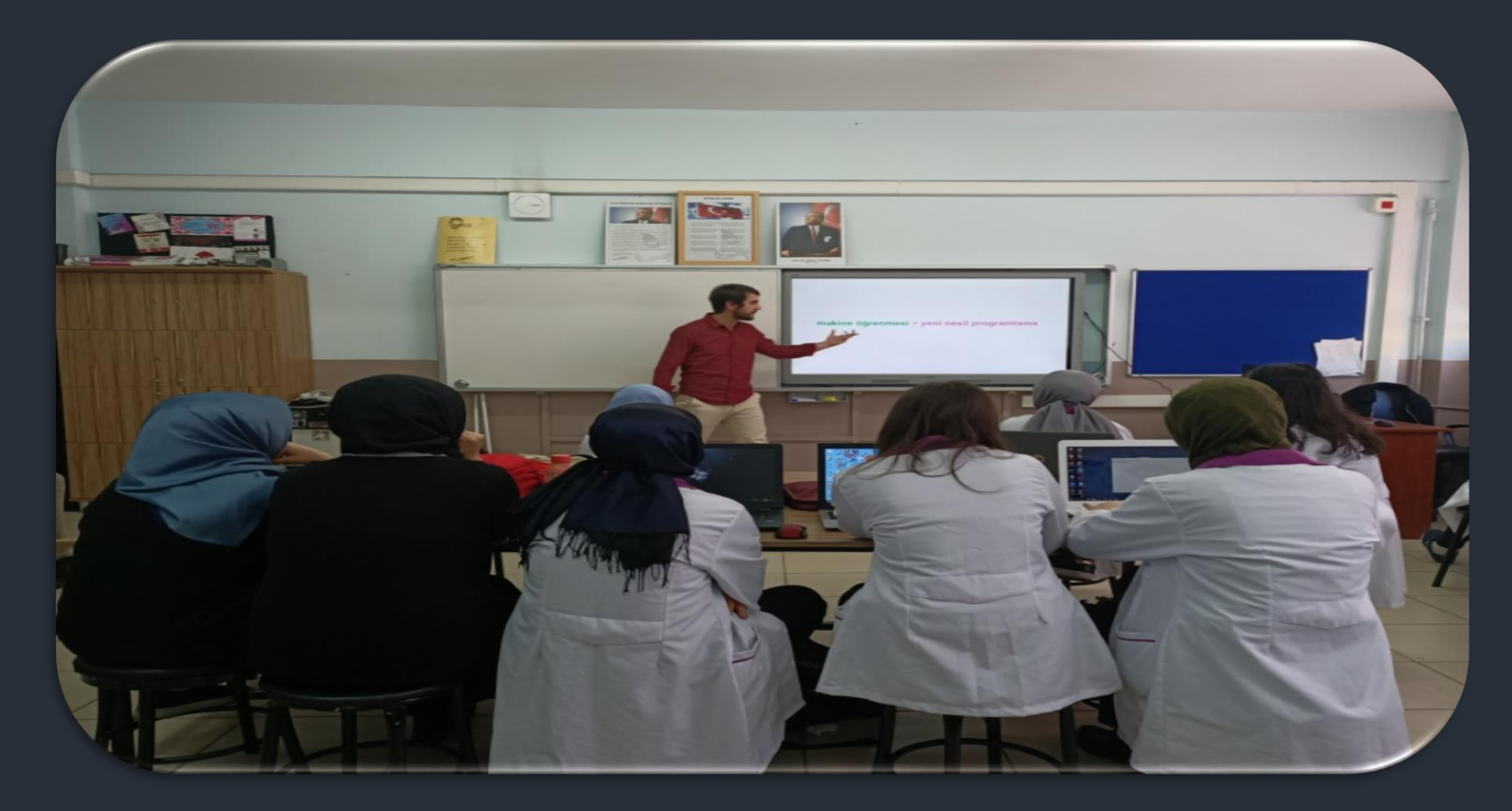

[http://sultangazinenehatunmtal.meb.k12.tr](http://sultangazinenehatunmtal.meb.k12.tr/) -> Alanlarımız -> Bilişim Teknolojileri -> Kurslar (WEB sitemizi ziyaret etmeyi unutmayın ☺)

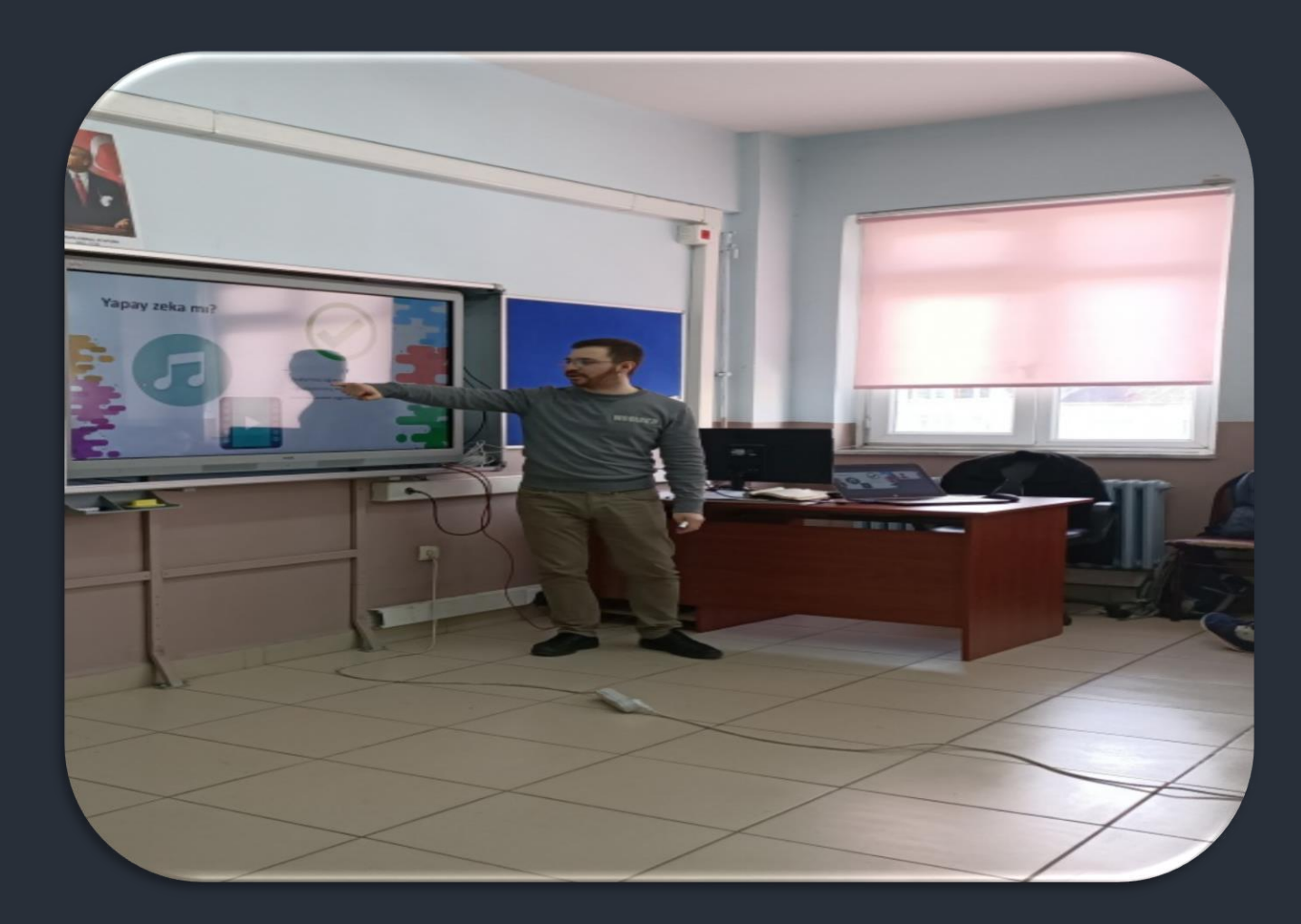

#### FOTOĞRAFLAR – KURSLAR [http://sultangazinenehatunmtal.meb.k12.tr](http://sultangazinenehatunmtal.meb.k12.tr/) -> Alanlarımız -> Bilişim Teknolojileri -> Kurslar (WEB sitemizi ziyaret etmeyi unutmayın ☺)

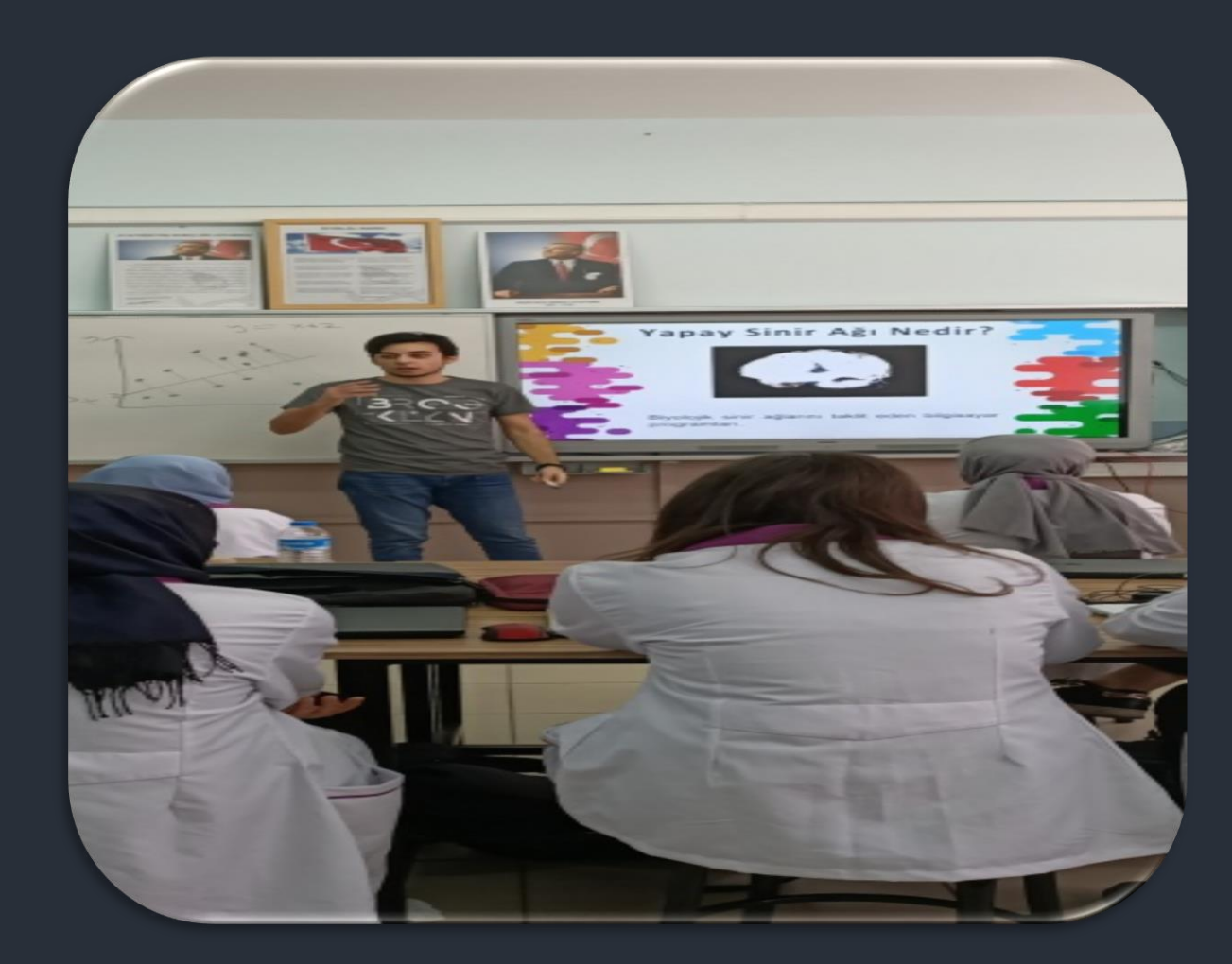

Sevgili öğrencim mesleki eğitim sürecinde, kendini bulduğun üretmekten kendini alamadığın bir meslekte olman dileğiyle.

Teşekkürler…